#### **SINCRONIZACIÓN POR DEMANDA DE ARCHIVOS ASOCIADOS A ACTIVIDADES DE USUARIOS EN PLATAFORMAS DE APRENDIZAJE EN LÍNEA.**

**Plan de Pruebas para Mecanismo de sincronización por demanda de archivos asociados a actividades de usuarios en plataformas de aprendizaje en línea. Versión 1.0**

# **Historia de revisiones**

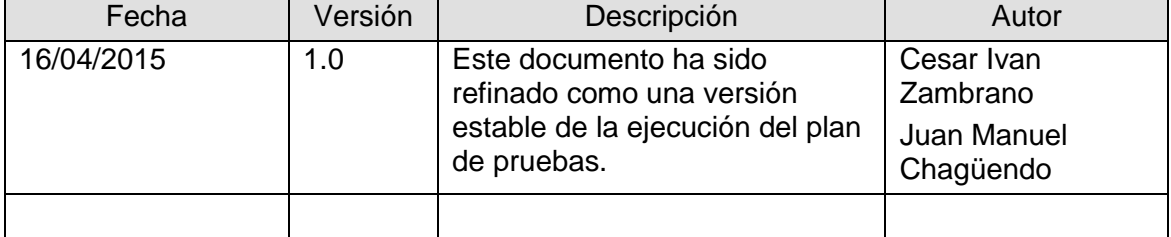

# Tabla de contenido

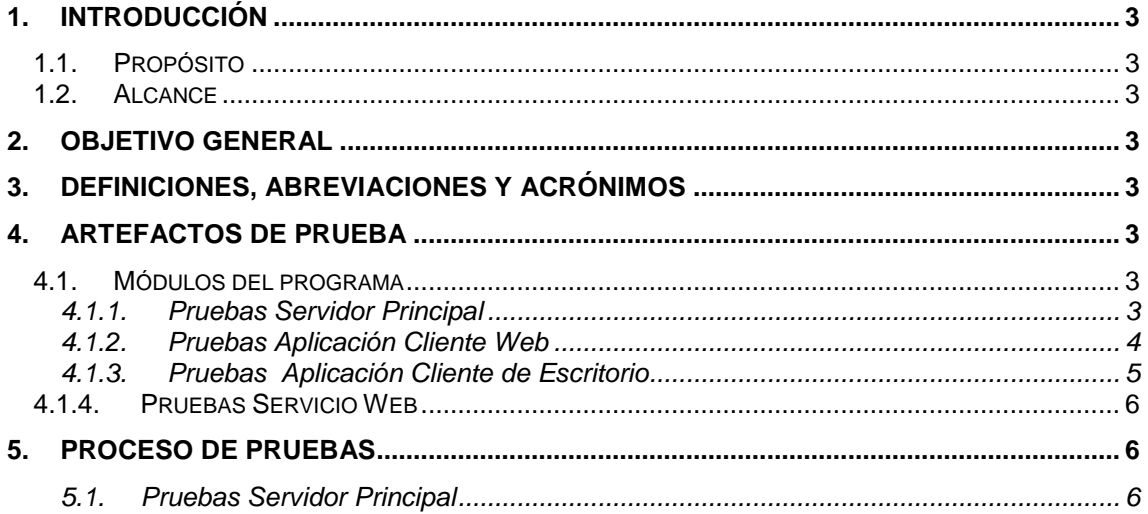

#### <span id="page-2-0"></span>**1. Introducción**

El presente documento contiene toda la información concerniente al proceso de realización de pruebas contempladas en el desarrollo para el mecanismo de sincronización por demanda de archivos asociados a plataformas de educación en línea.

#### <span id="page-2-1"></span>*1.1. Propósito*

El propósito de este documento es mostrar de forma clara el procesos de pruebas realizado en la construcción y desarrollo del prototipo de mecanismo de sincronización por demanda de archivos asociados a actividades de usuarios en plataformas de educación en línea.

#### <span id="page-2-2"></span>*1.2. Alcance*

El prototipo para mecanismo de sincronización por demanda de archivos asociados a actividades de usuario en plataformas de aprendizaje en línea estará compuesto por un conjunto de productos software que tendrán como objetivo apoyar el proceso de gestión de archivos basándose en el proceso de sincronización de archivos. De tal manera que las pruebas reflejadas dentro del presente documento se encuentran enmarcadas dentro de las funcionalidades que fueron implementadas en la fase de construcción y que permiten evidenciar el proceso de verificación del correcto funcionamiento de cada funcionalidad.

#### <span id="page-2-3"></span>**2. Objetivo general**

El objetivo de este documento es de pruebas software es permitir realizar el proceso de validación y verificación del correcto funcionamiento del prototipo obtenido en la fase de construcción.

# <span id="page-2-4"></span>**3. Definiciones, abreviaciones y acrónimos**

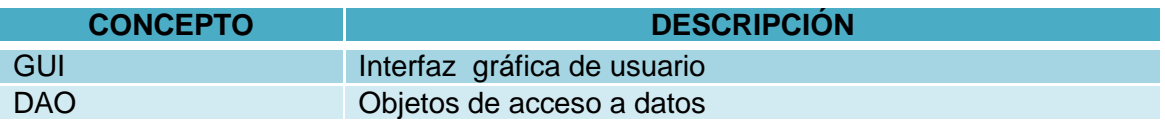

# <span id="page-2-5"></span>**4. Artefactos De Prueba**

#### <span id="page-2-6"></span>*4.1. Módulos del programa*

En esta sección se establecen los módulos que se probaron, así como una definición de la prueba realizada y una breve descripción del proceso para la implementación de la prueba. La especificación de cada módulo se establece basada en cada una de las aplicaciones realizadas.

# <span id="page-2-7"></span>**4.1.1. Pruebas Servidor Principal**

El servidor principal es considerado el eje principal del mecanismo ya que es el encargado de recibir la información enviada por los usuarios a través de las aplicaciones clientes y las plataformas de aprendizaje en línea y mantener dicha información de forma coherente con lo que se refleja en cada plataforma.

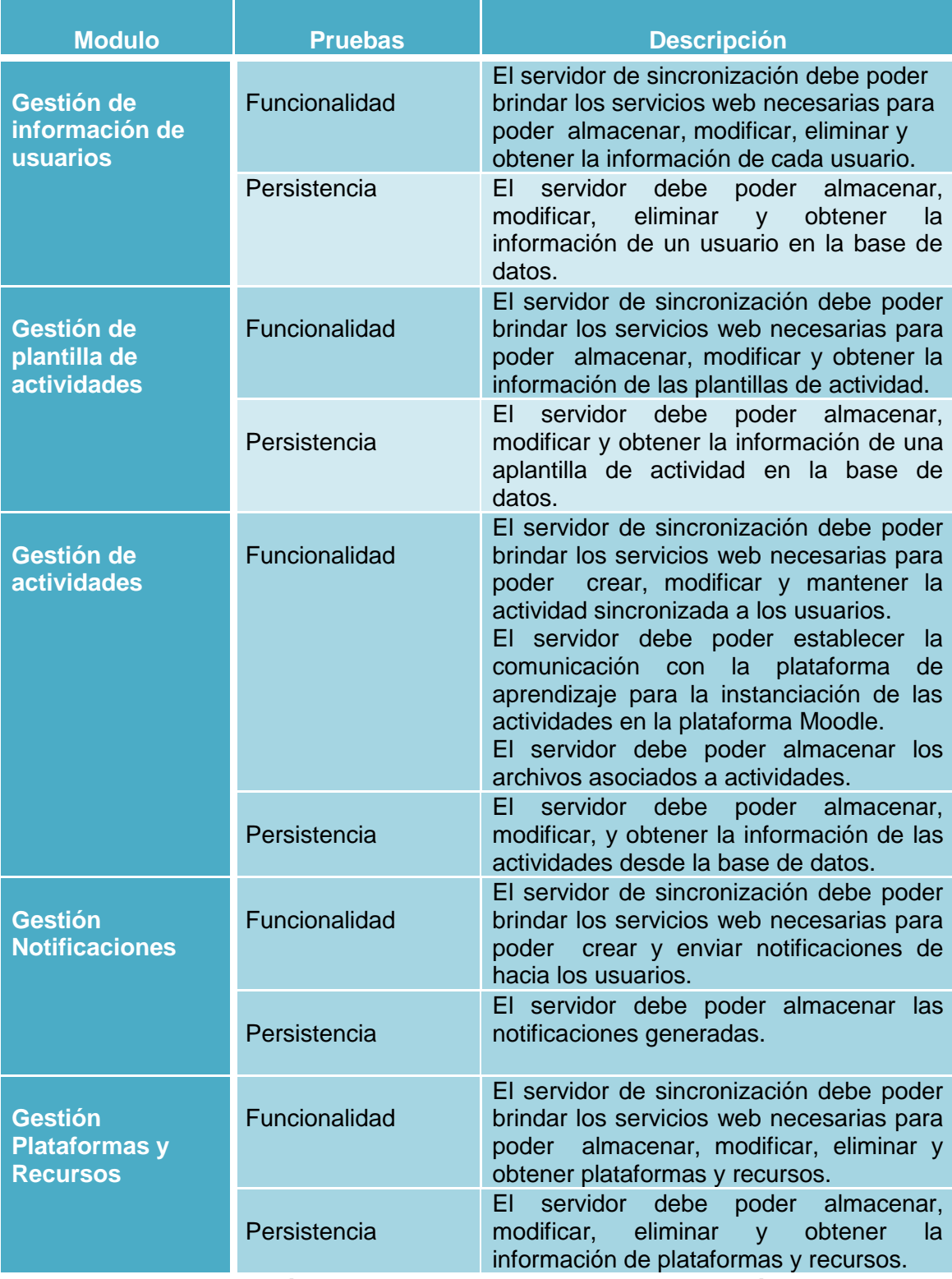

**Tabla 1 Módulos a probar Servidor de Sincronización** 

# **4.1.2. Pruebas Aplicación Cliente Web**

<span id="page-3-0"></span>La aplicación cliente web servirá como interfaz de uso de todos los módulos y funciones descritos en los requerimientos de la aplicación servidor, por lo tanto sus requerimientos son en su mayoría suplementarios y se centran en que la

interfaz gráfica sea amigable, responsiva y fácil de usar por tanto se define dentro del modelo de pruebas.

| <b>Modulo</b>                           | <b>Pruebas</b>   | <b>Descripción</b>                                                                                                    |
|-----------------------------------------|------------------|----------------------------------------------------------------------------------------------------|
| <b>GUI</b>                              | Facilidad de uso | Hace referencia a verificar si proceso<br>realizado por parte del usuario con el<br>prototipo permite hacer usos de las<br>diferentes funcionalidades de manera<br>intuitiva.                                |
|                                         | Look & feel      | Verificar si la apariencia final ofrecida<br>para el usuario es agradable.                                                                                                    |
| Lógica de<br><b>Negocio</b>             | Funcionalidad    | Verificación del correcto consumo de los<br>servicios ofrecidos por el servidor de<br>sincronización. Así<br>-el<br>como<br>procesamiento de la información obtenida<br>desde el servidor de sincronización. |
| <b>DAO</b>                              | Persistencia     | Verificar el almacenamiento de datos<br>para ser usados en otro momento durante<br>la ejecución de las funcionalidades de la<br>aplicación.                                                                  |
| Tabla 2 Mádulas nara probar Clionto Wab |                  |                                                                                                    |

**Tabla 2 Módulos para probar Cliente Web**

# **4.1.3. Pruebas Aplicación Cliente de Escritorio**

<span id="page-4-0"></span>Esta aplicación al igual que la aplicación cliente Web servirá como interfaz de uso de todos los módulos y funciones de la aplicación servidor y compartirá con dicha aplicación los requerimientos suplementarios en cuanto a interfaz gráfica amigable y fácil de usar.

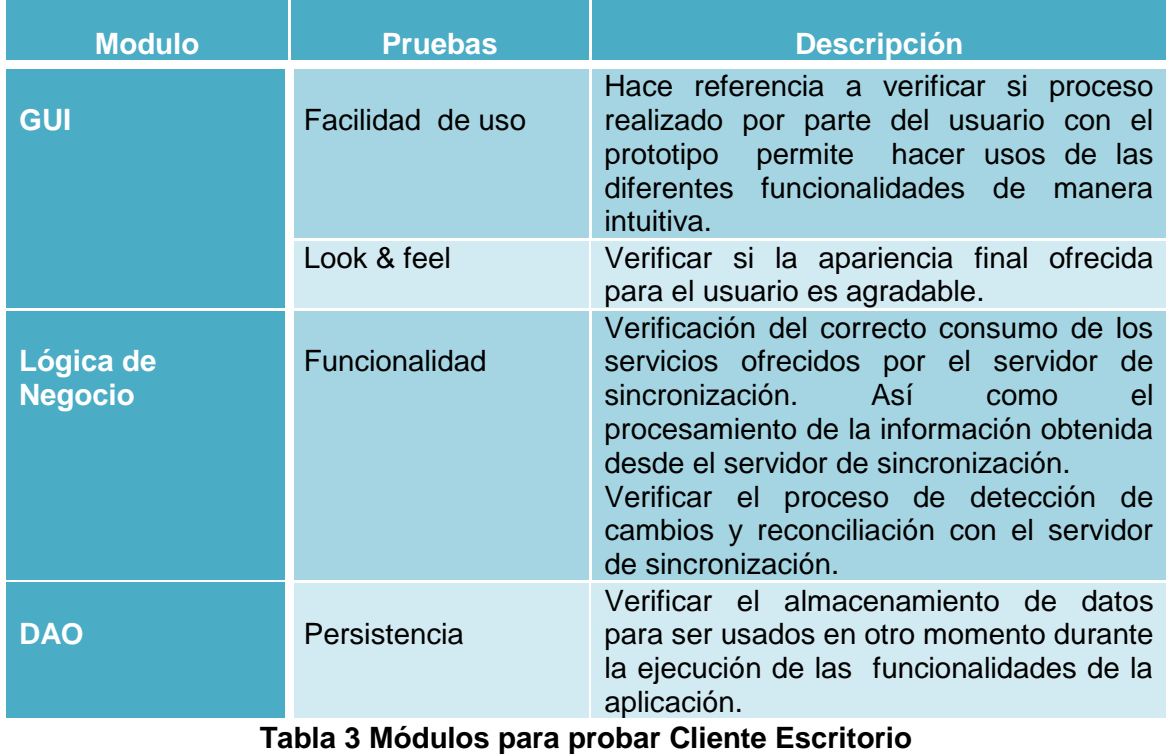

# <span id="page-5-0"></span>*4.1.4. Pruebas Servicio Web*

A continuación se presente los módulos mínimos para probar la comunicación necesaria entre el servidor del mecanismo y la plataforma Moodle para la gestión de la sincronizacion de archivos asociados a las actividades:

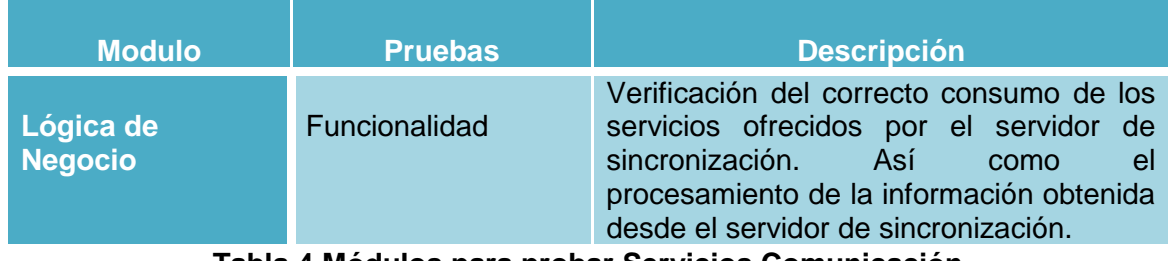

#### **Tabla 4 Módulos para probar Servicios Comunicación**

# <span id="page-5-1"></span>**5. PROCESO DE PRUEBAS**

En esta sección se establecen la definición de las pruebas realizadas basadas en los casos de usos, donde abordan los diferentes módulos, dentro de estas pruebas se aborda el funcionamiento y se evalúa el resultado obtenido.

# <span id="page-5-2"></span>**5.1. Pruebas Servidor Principal**

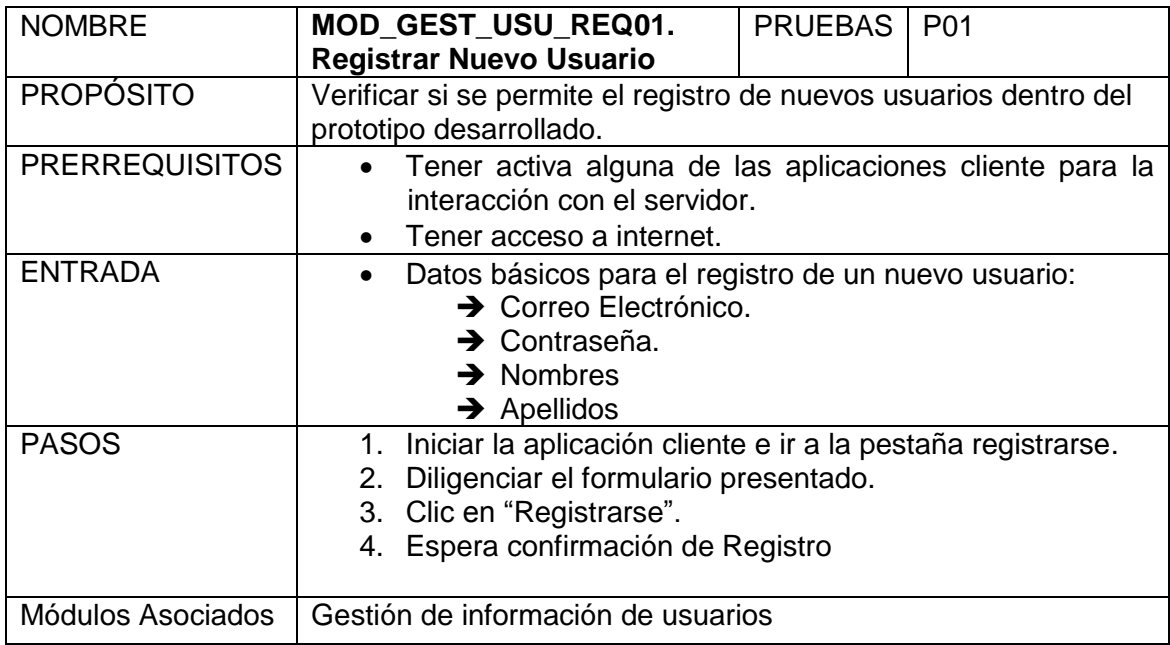

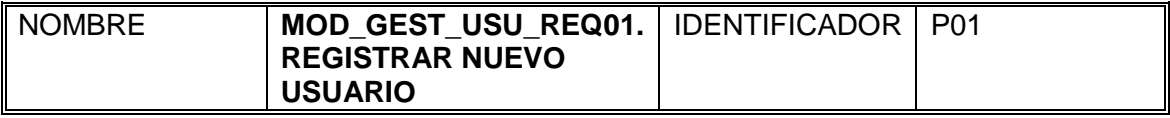

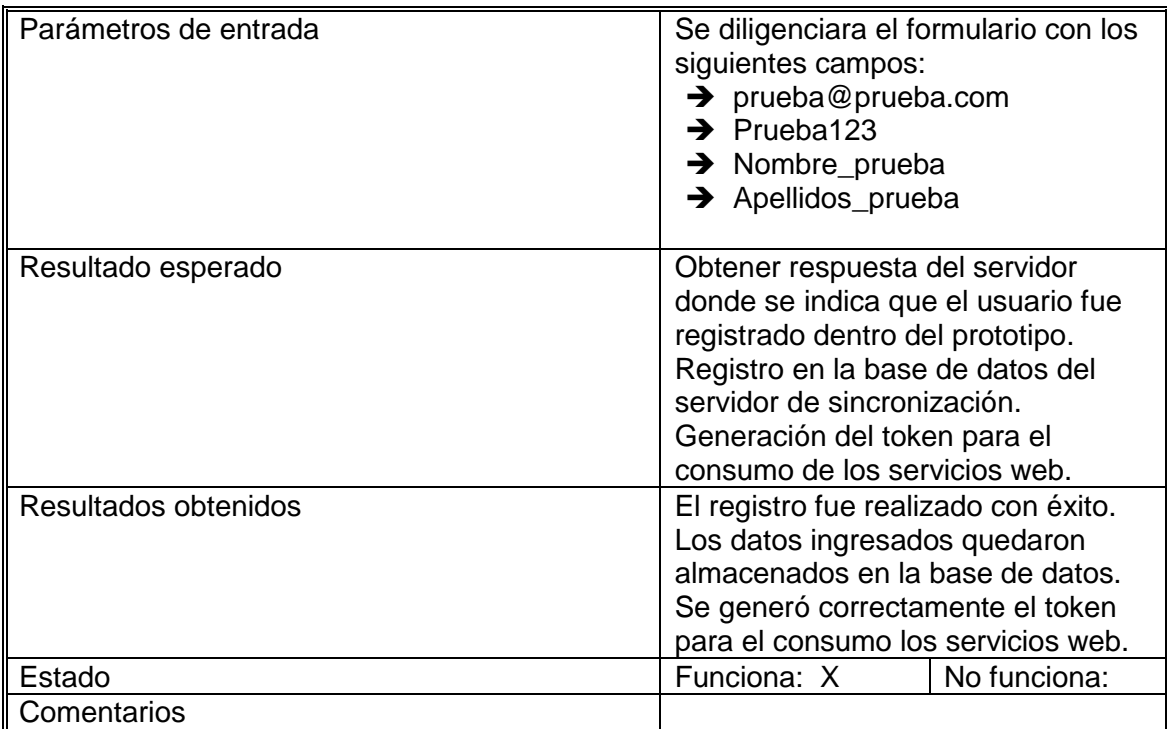

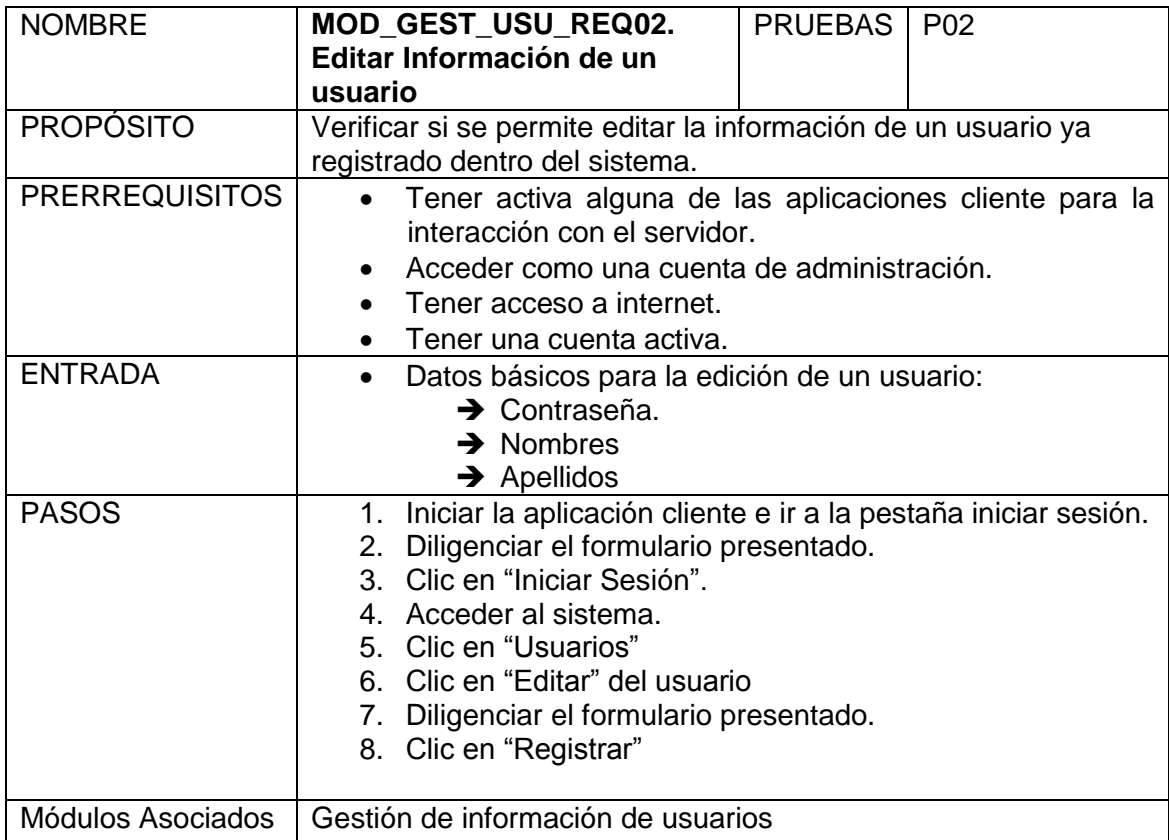

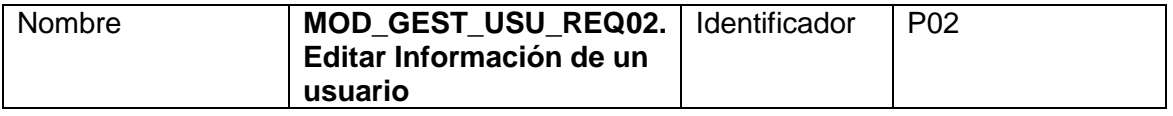

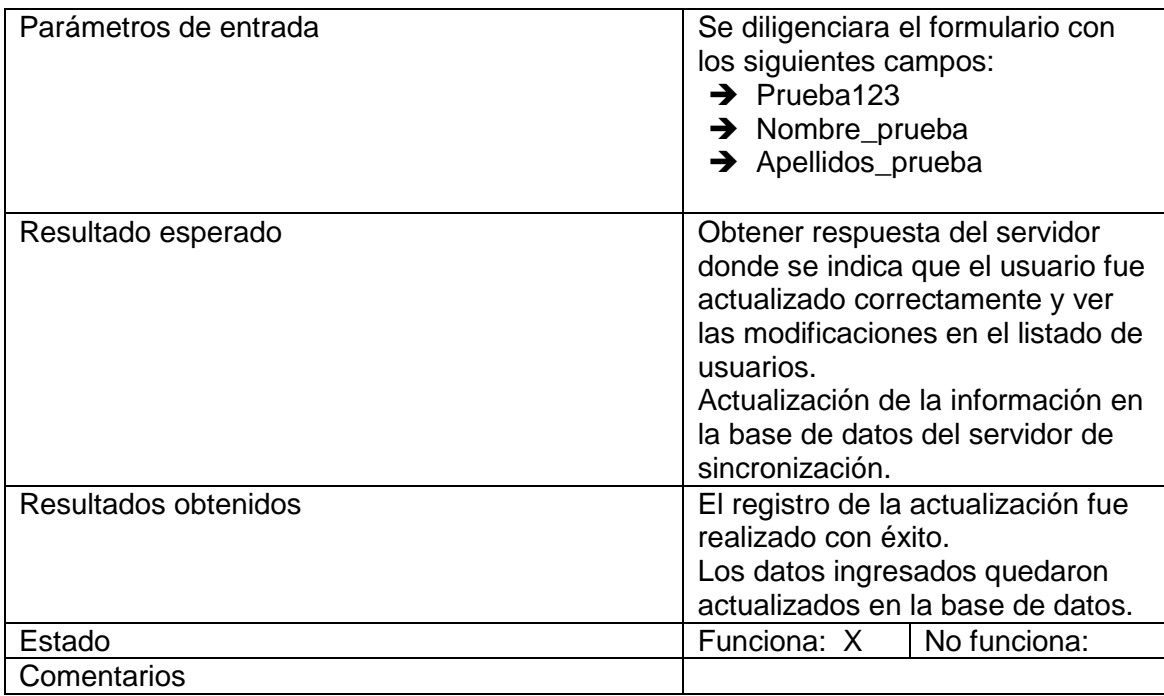

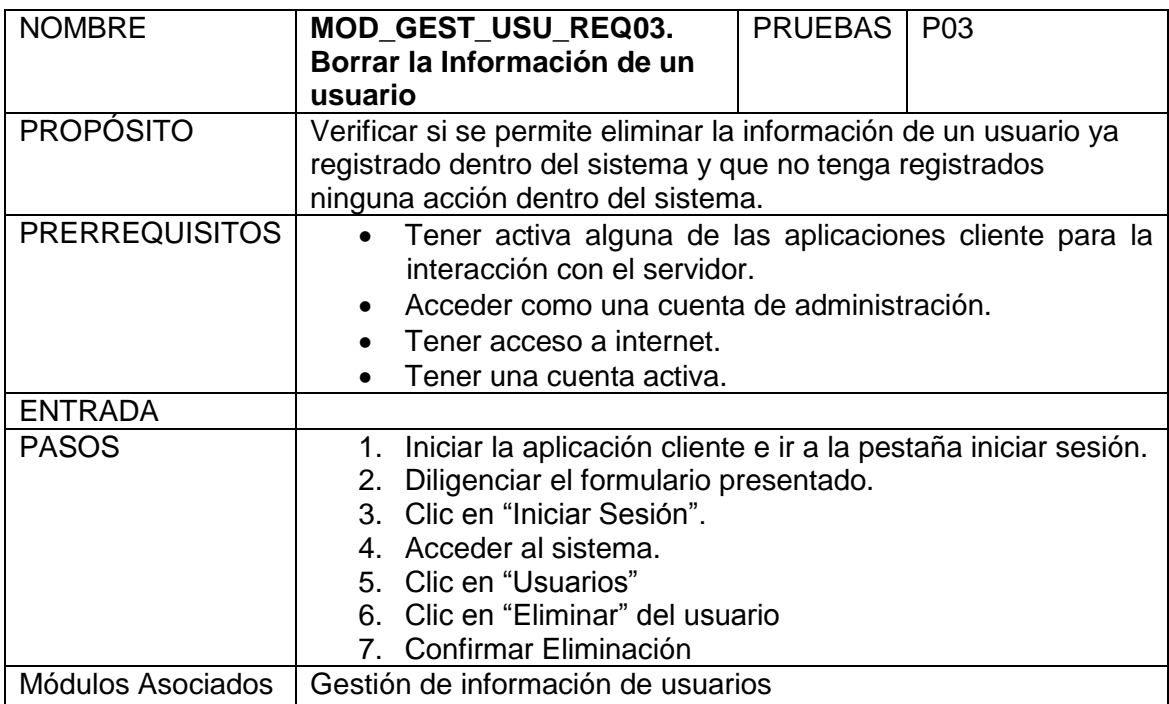

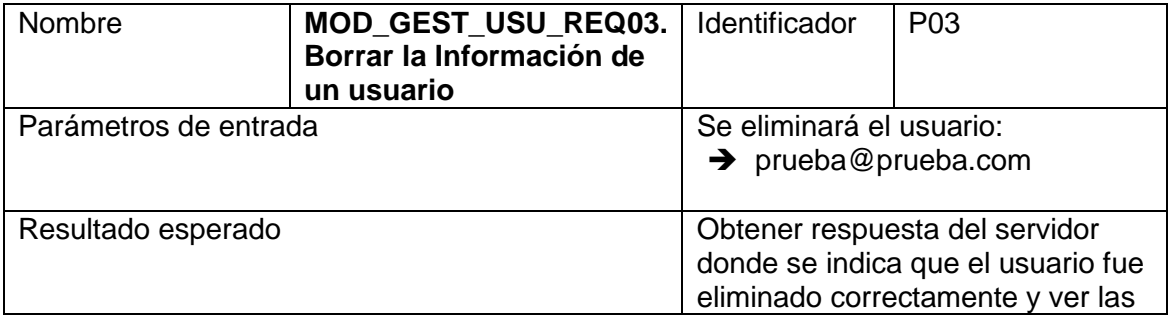

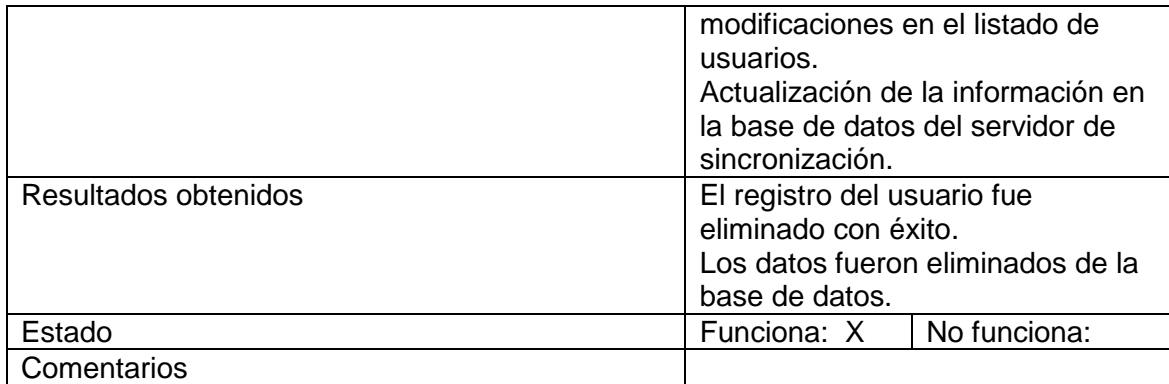

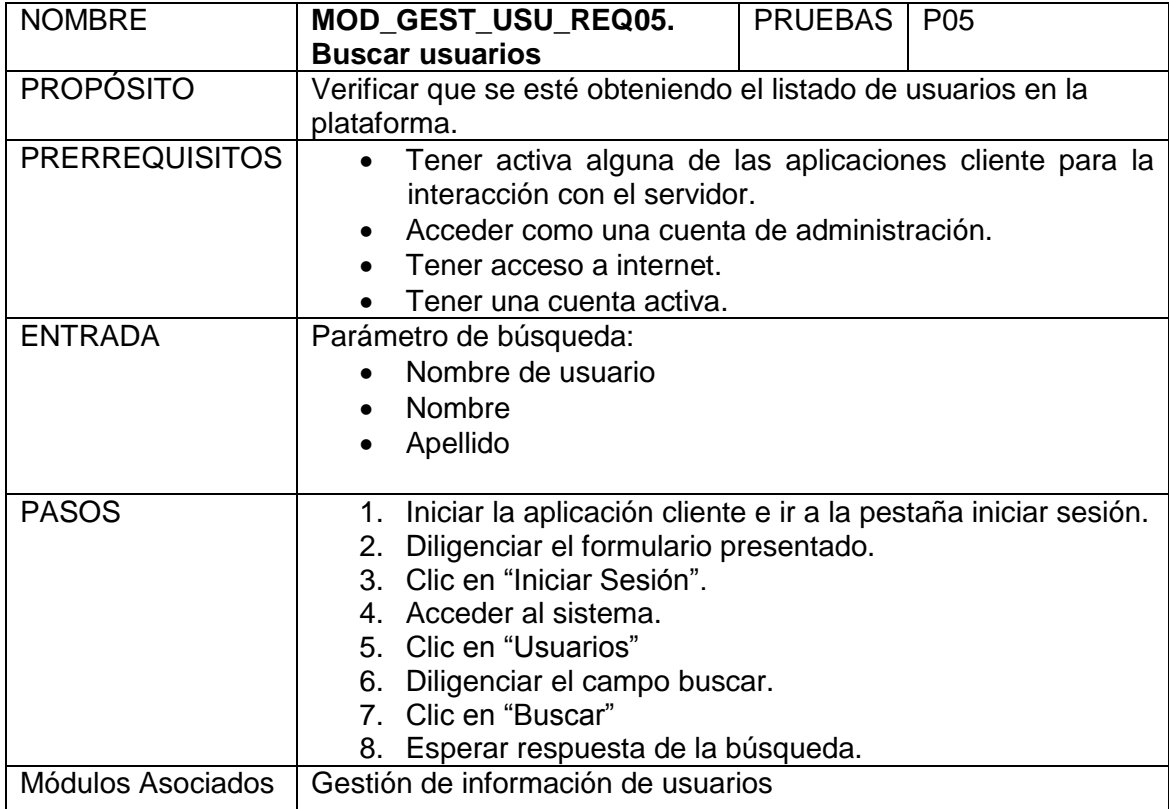

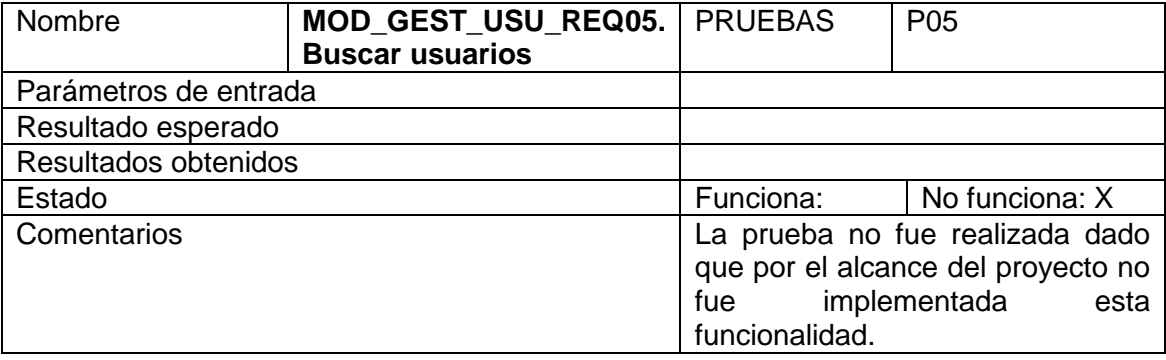

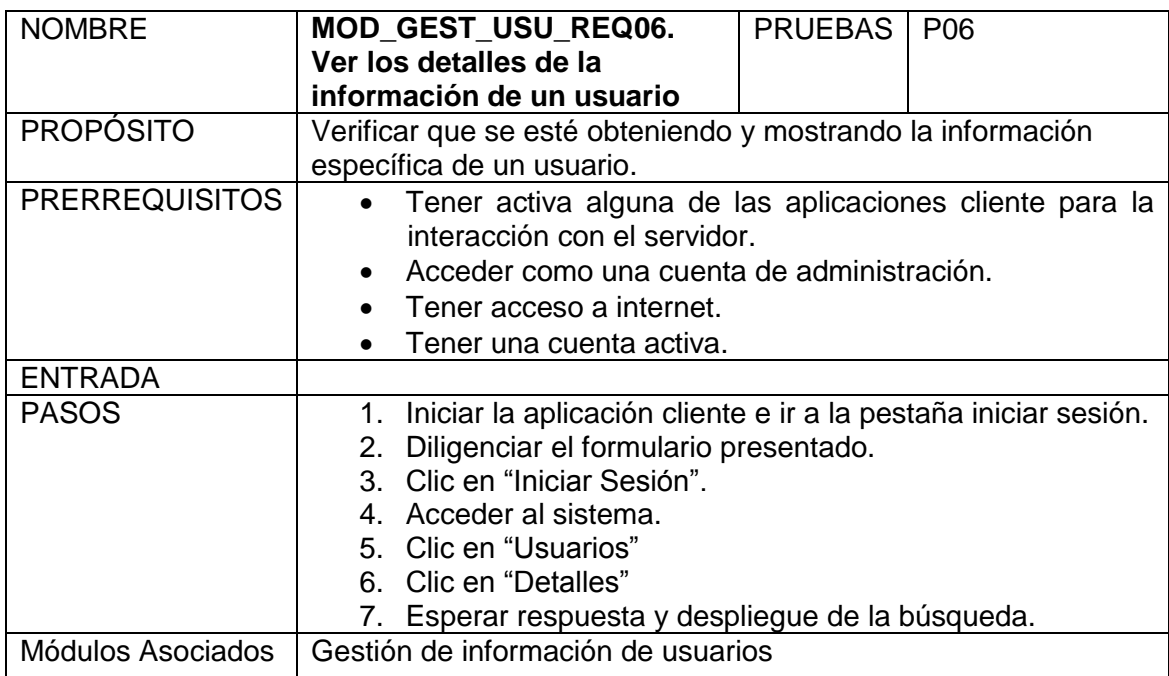

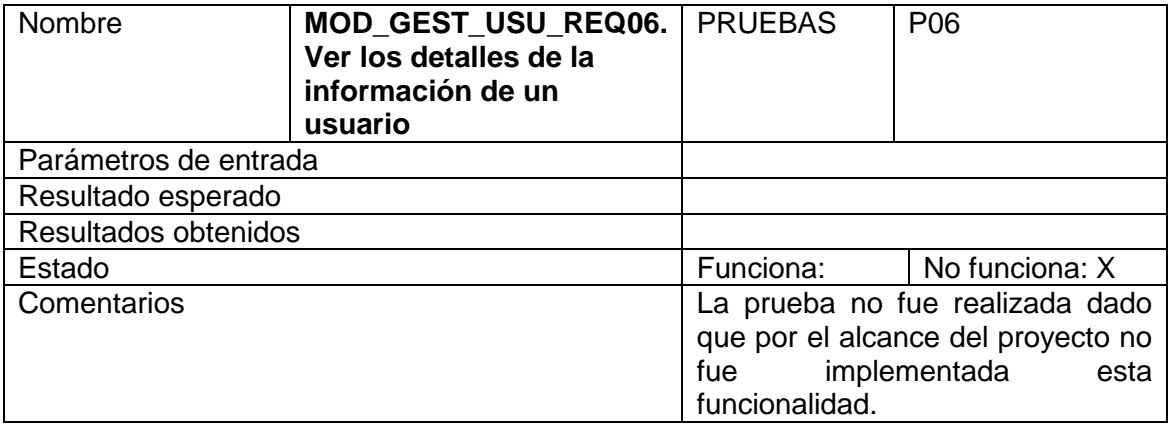

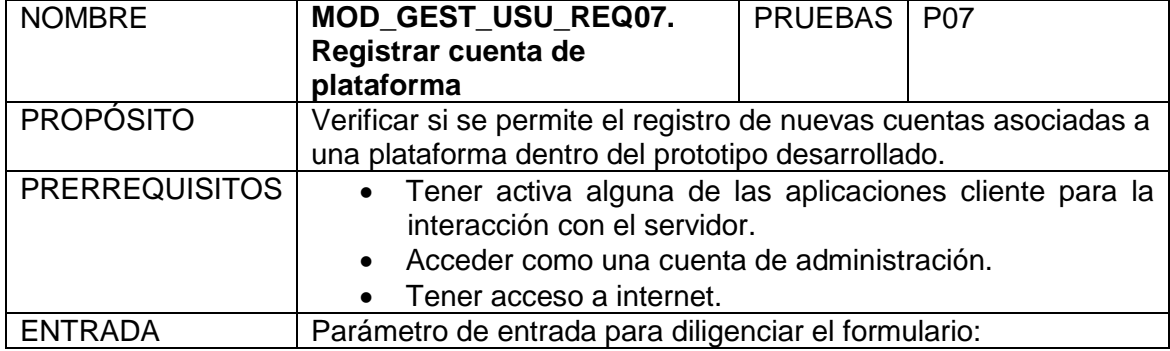

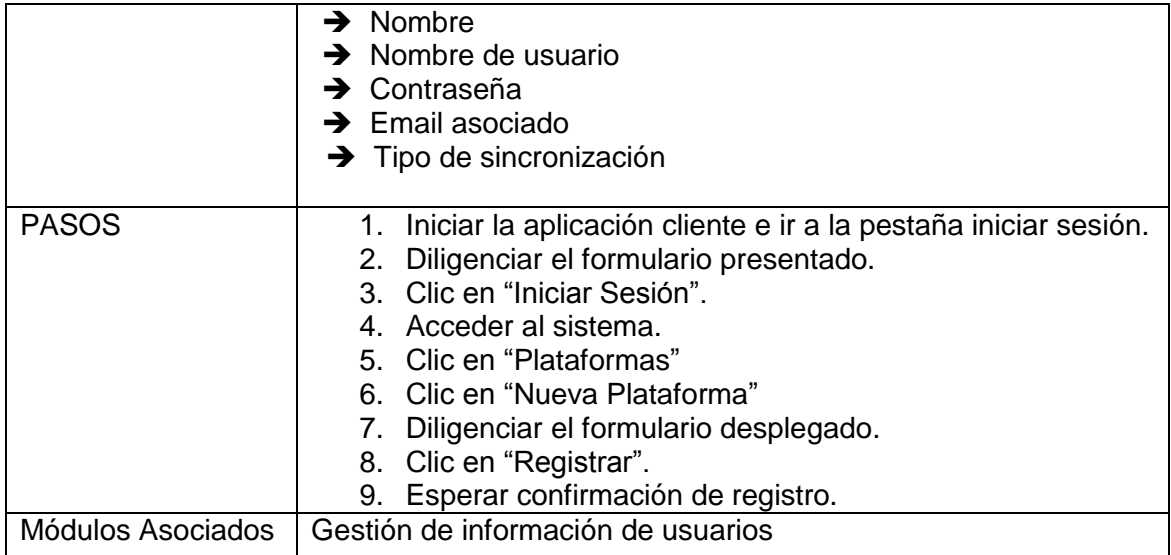

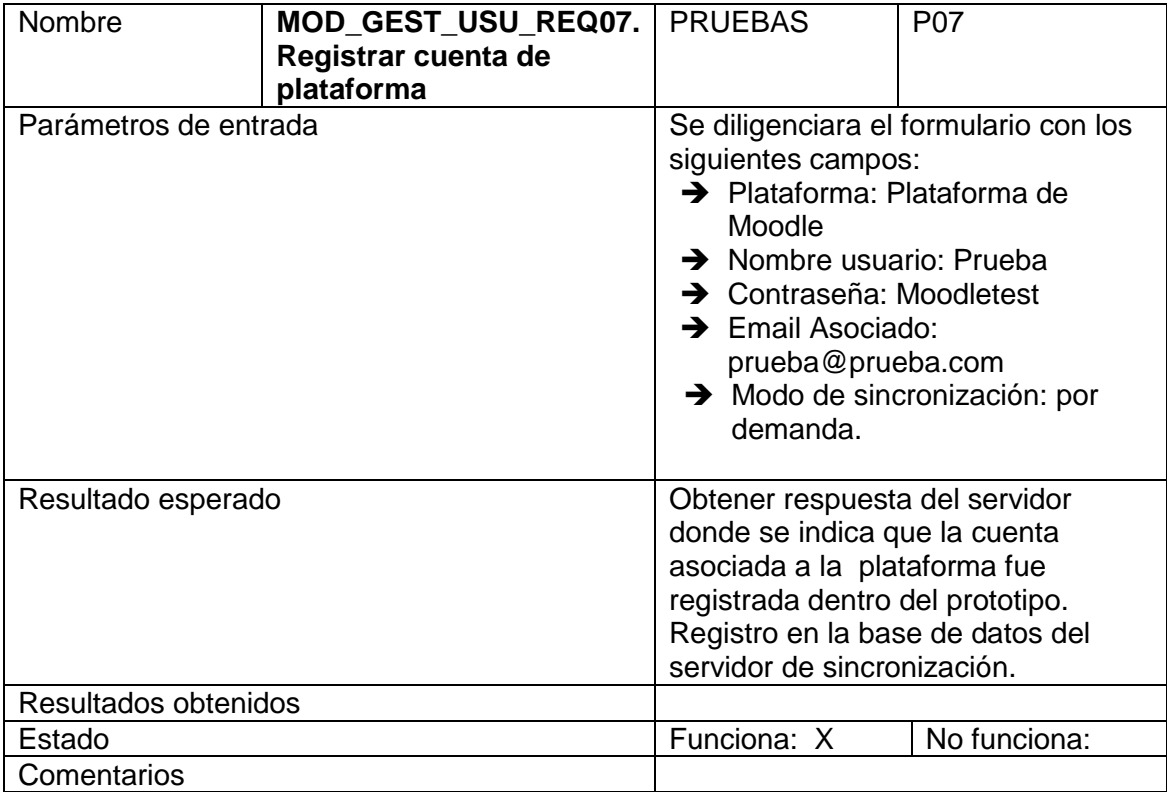

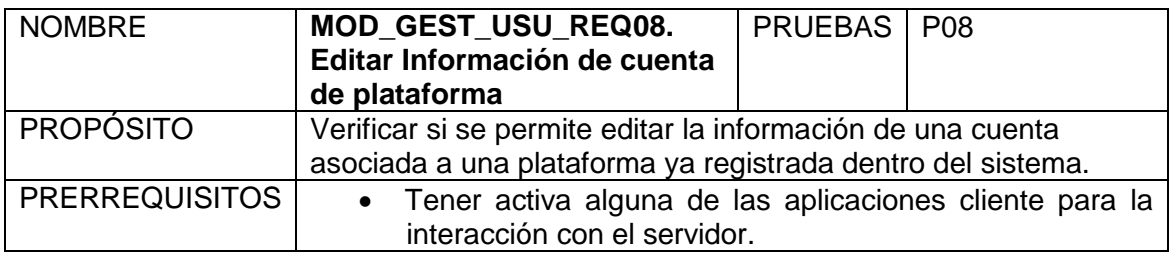

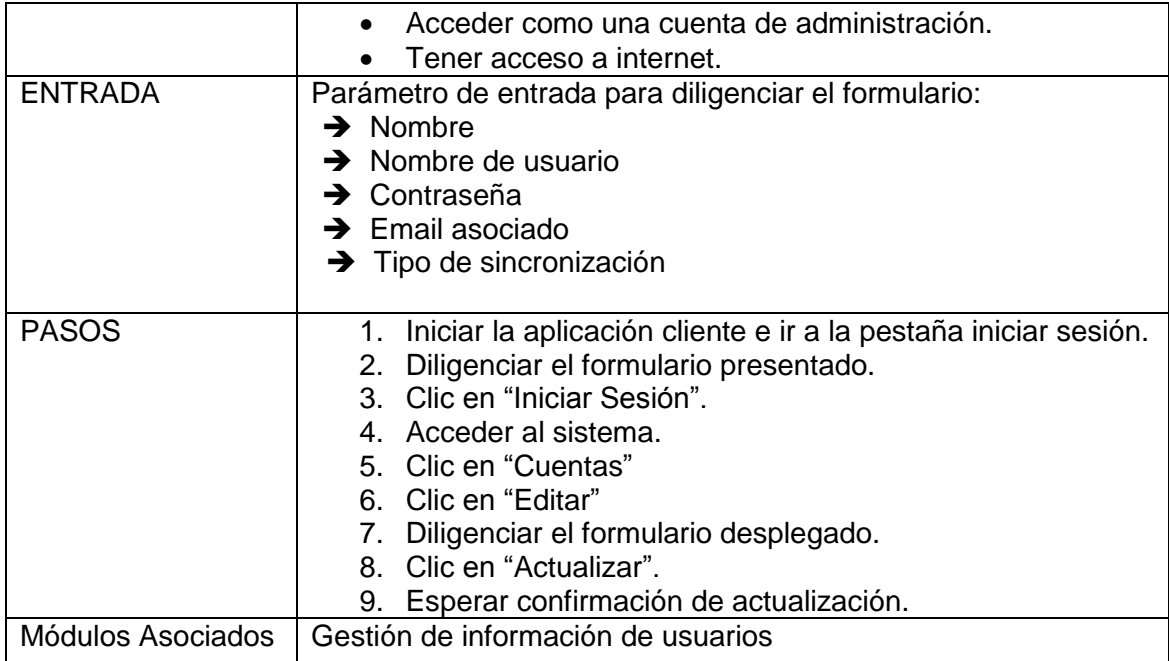

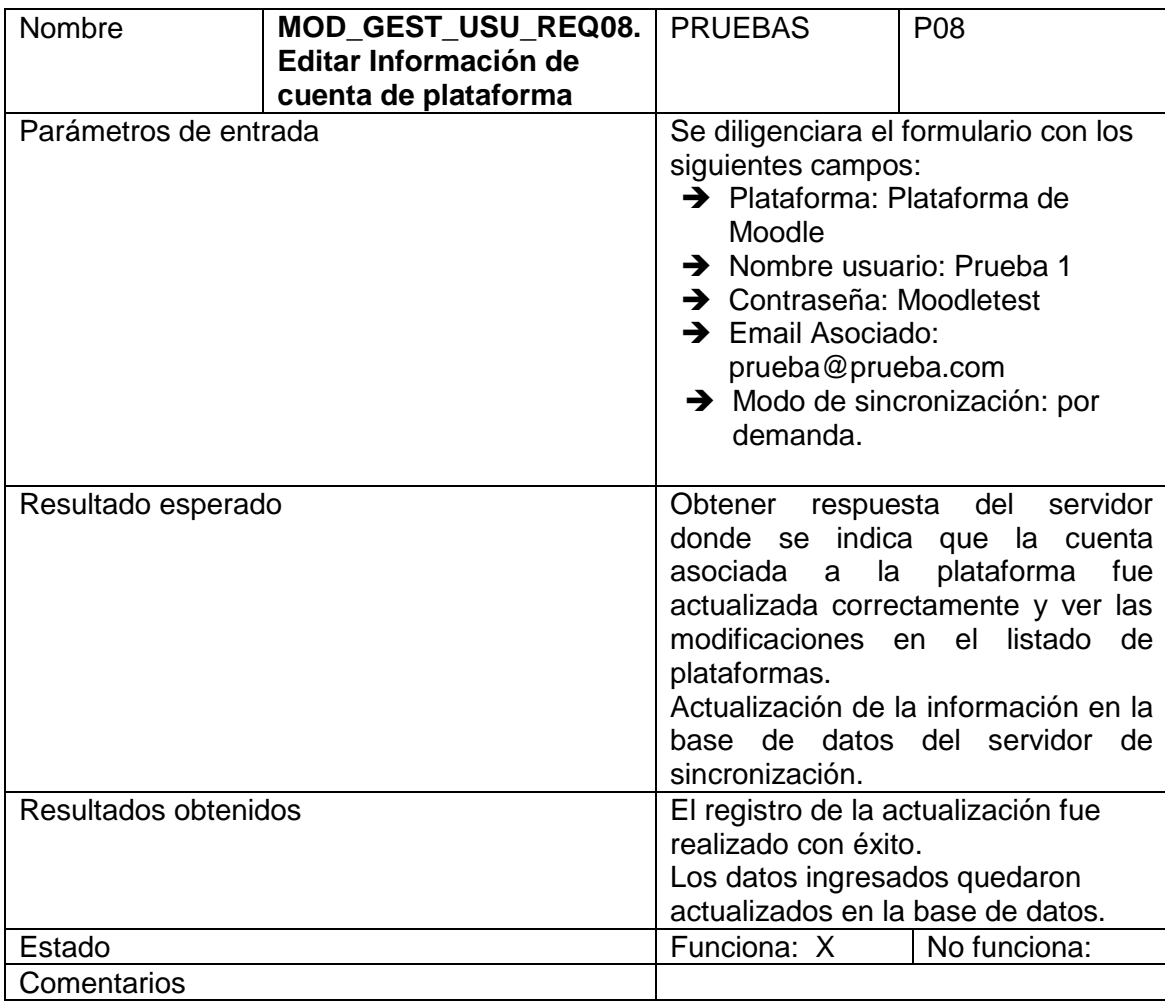

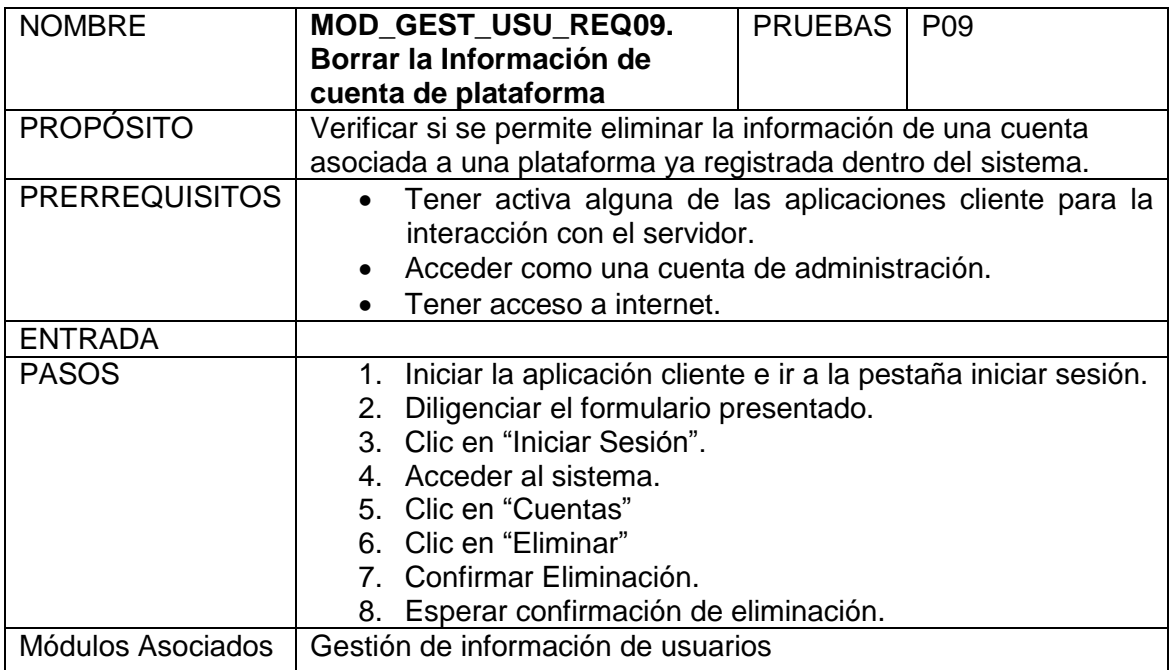

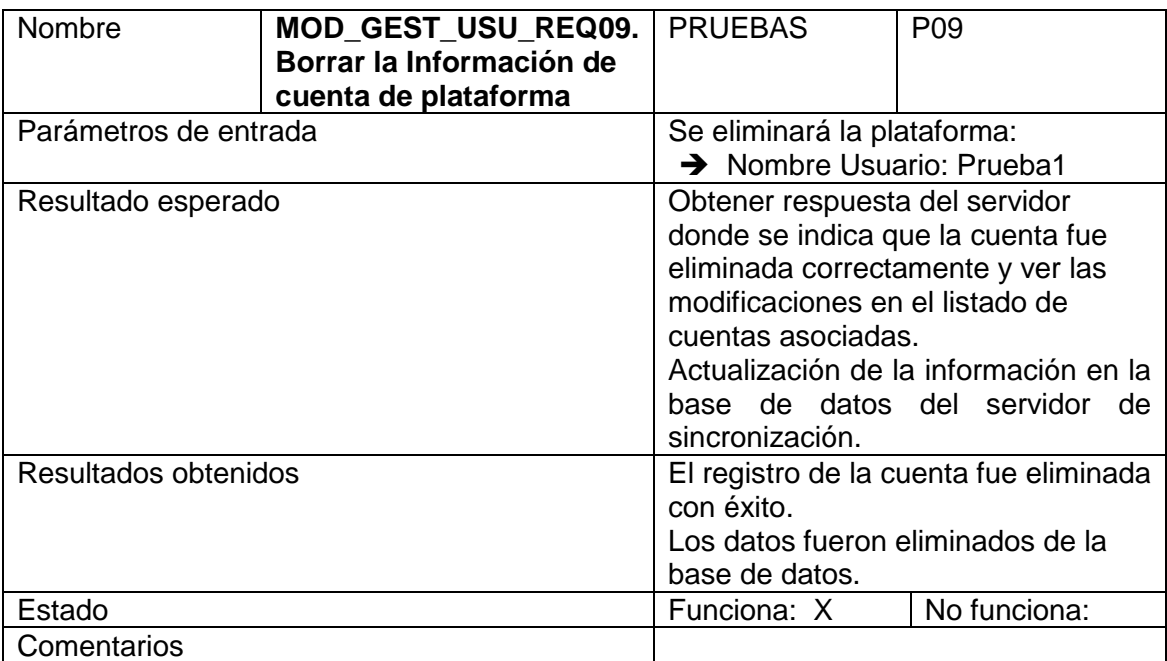

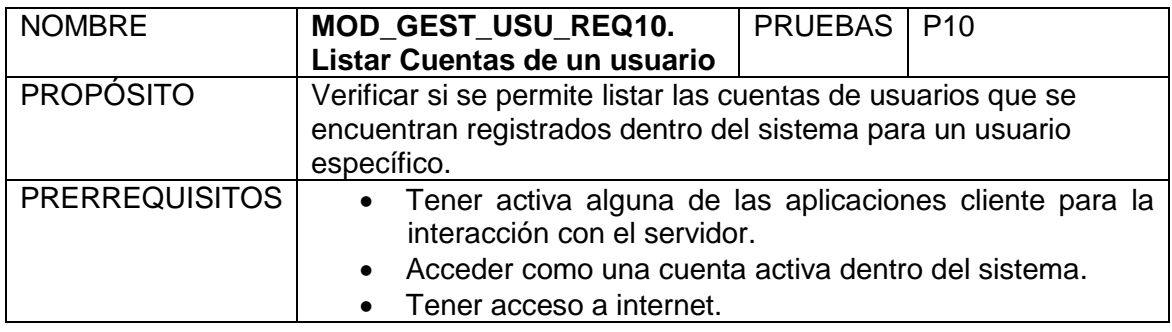

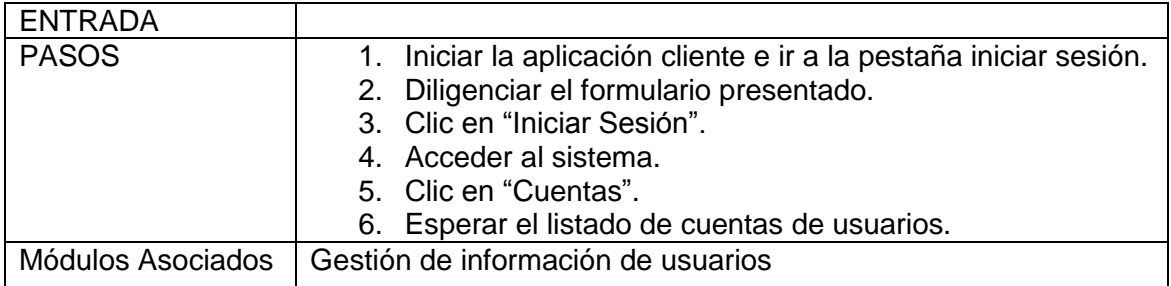

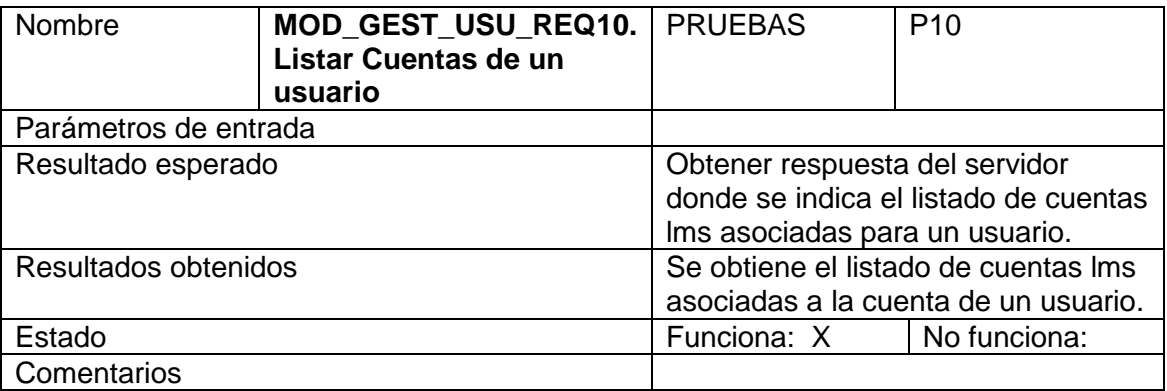

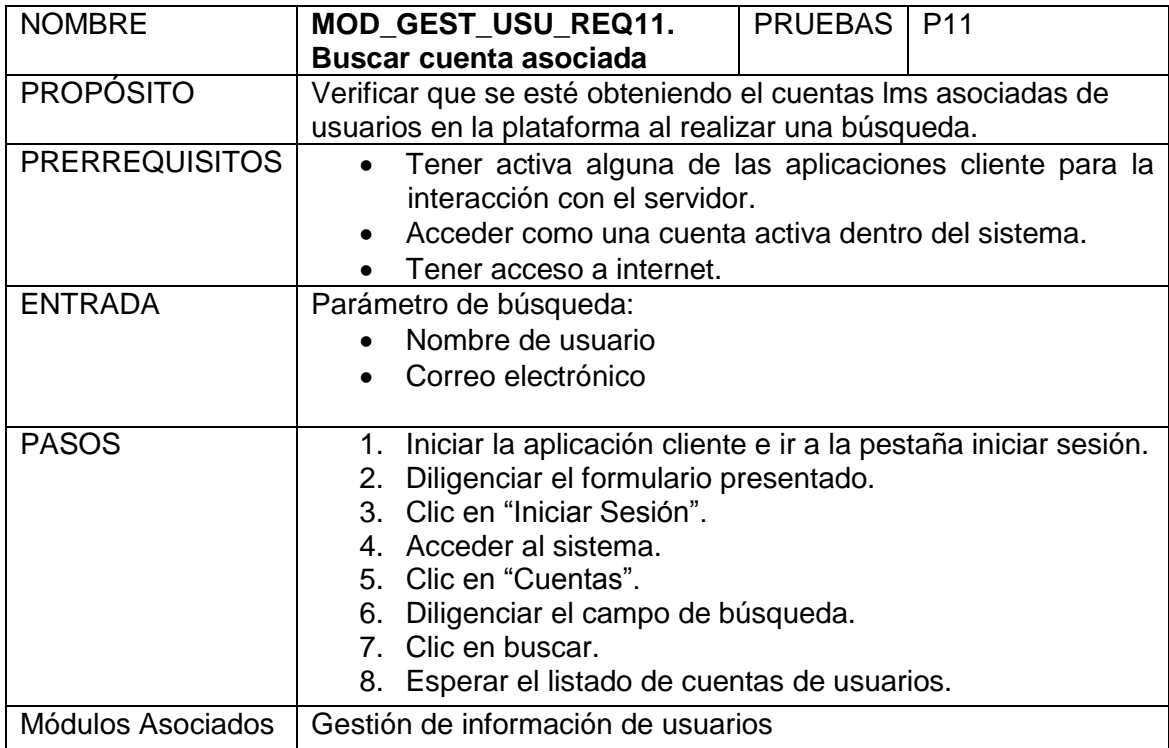

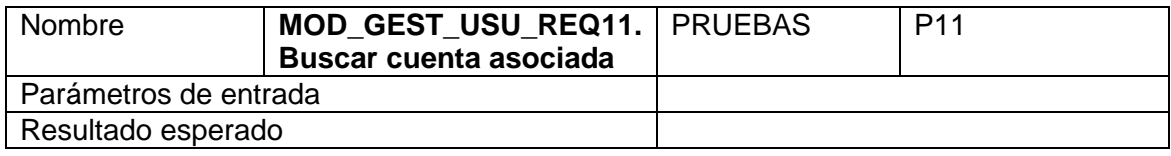

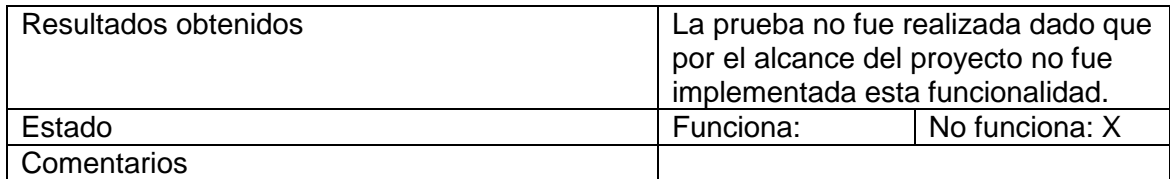

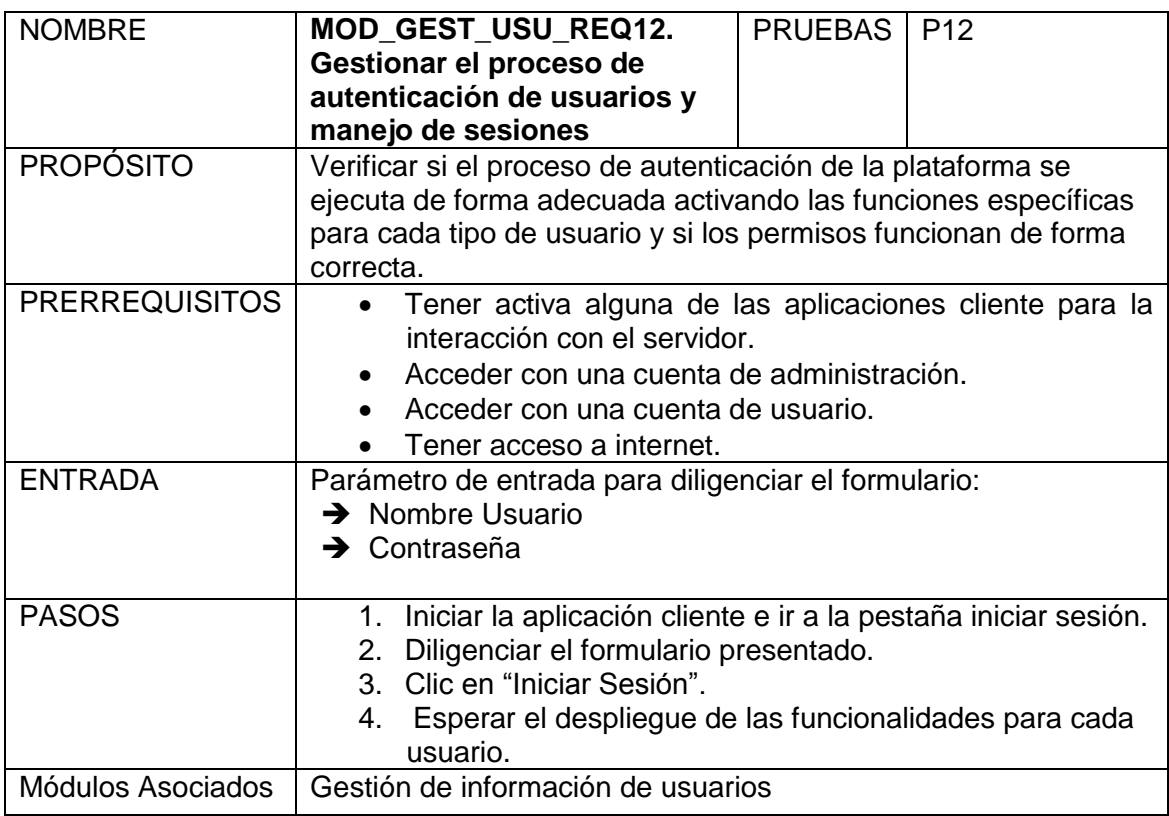

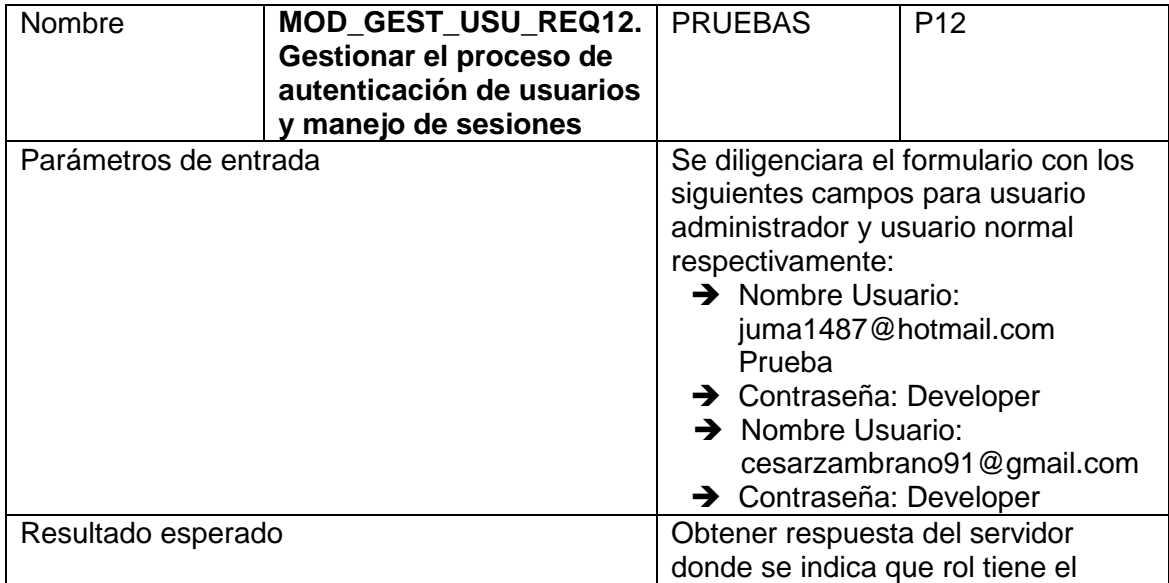

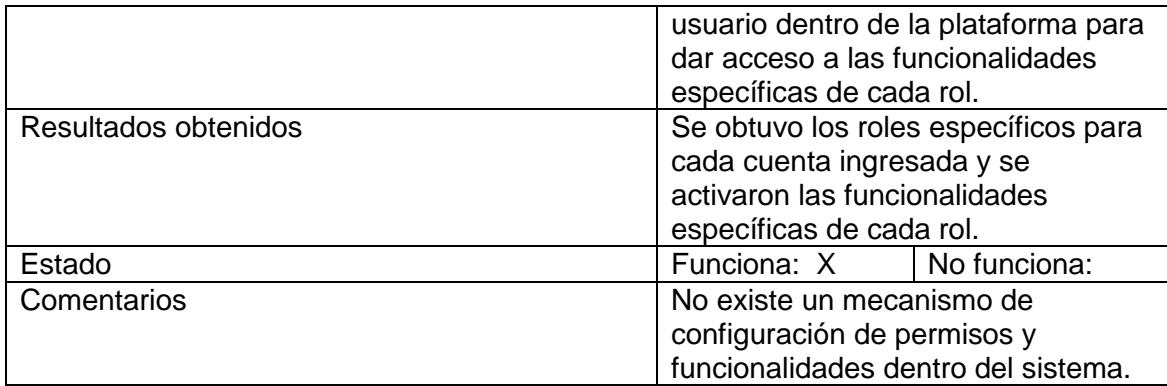

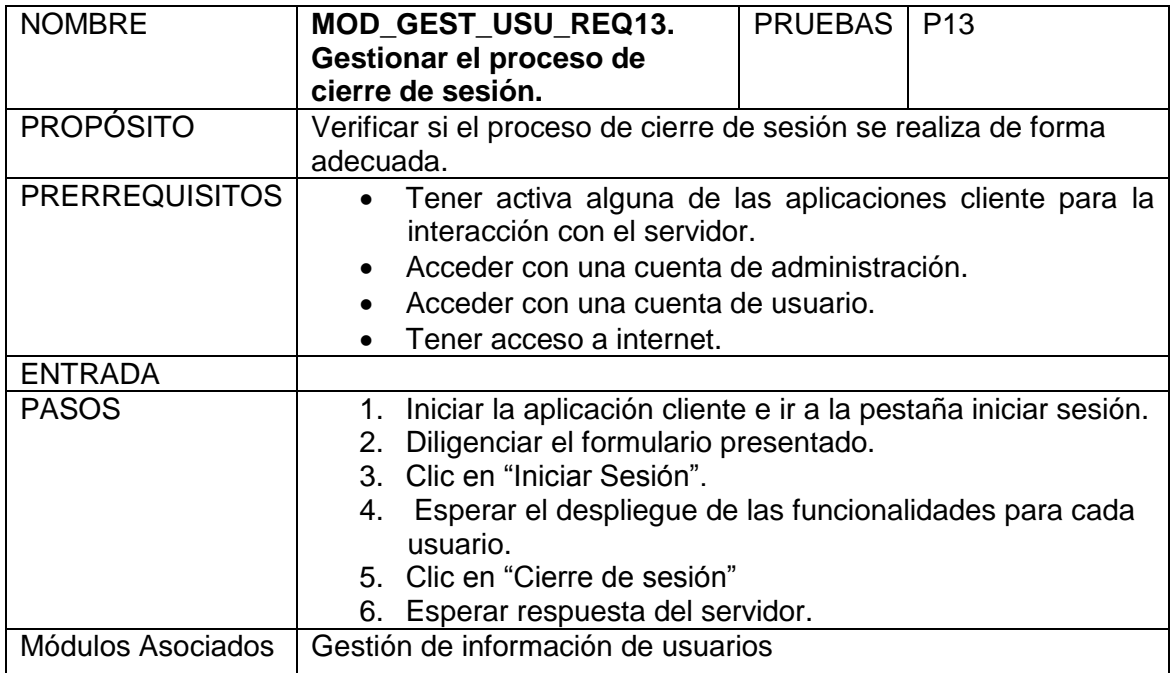

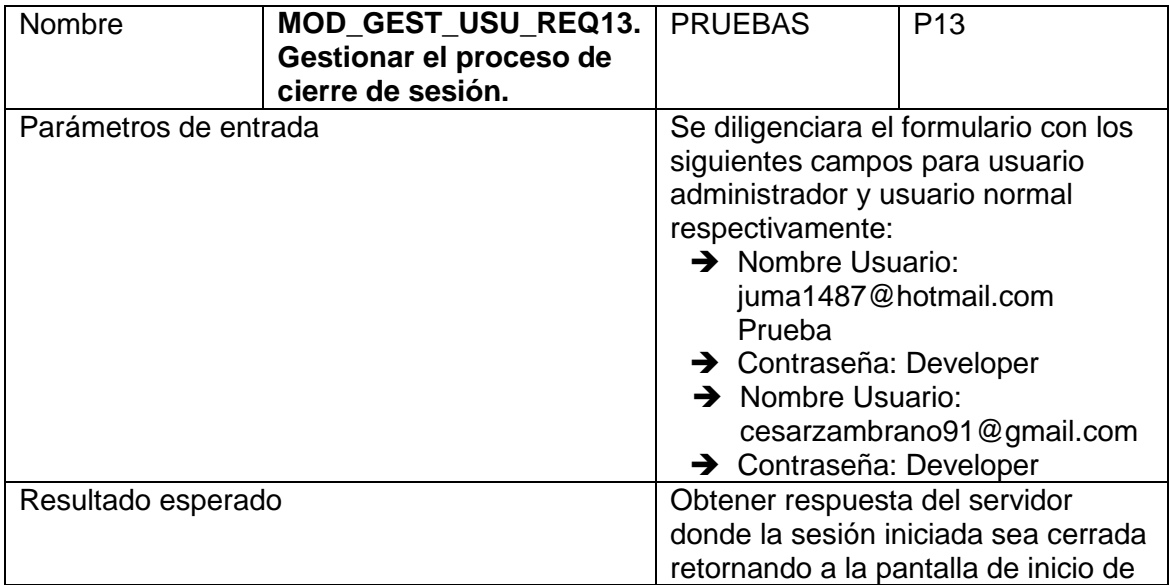

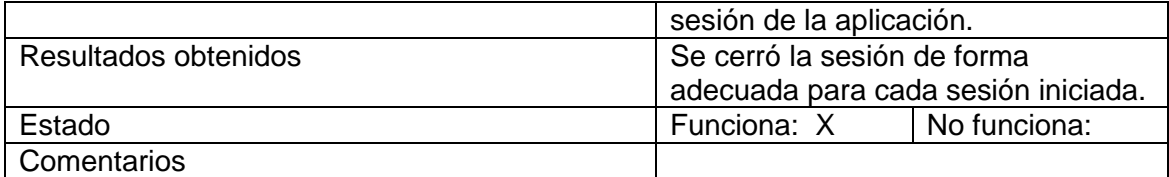

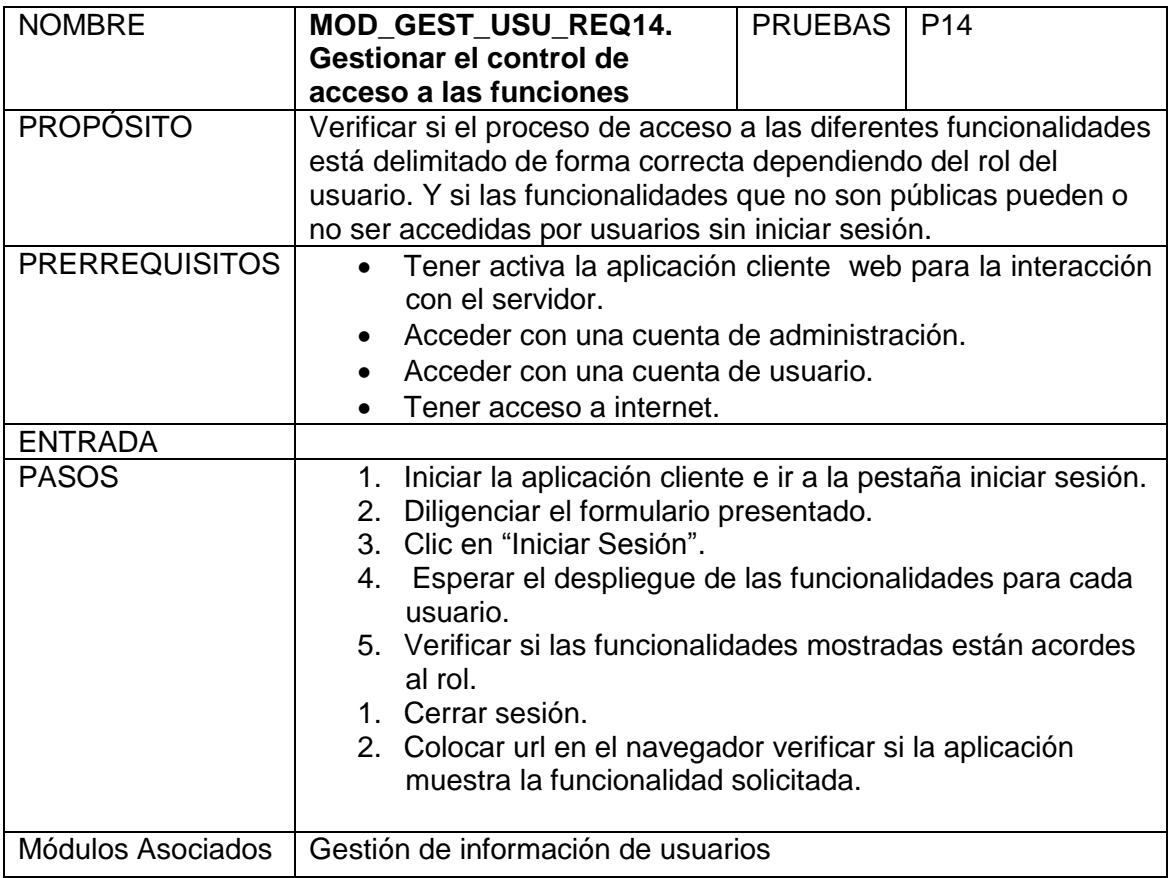

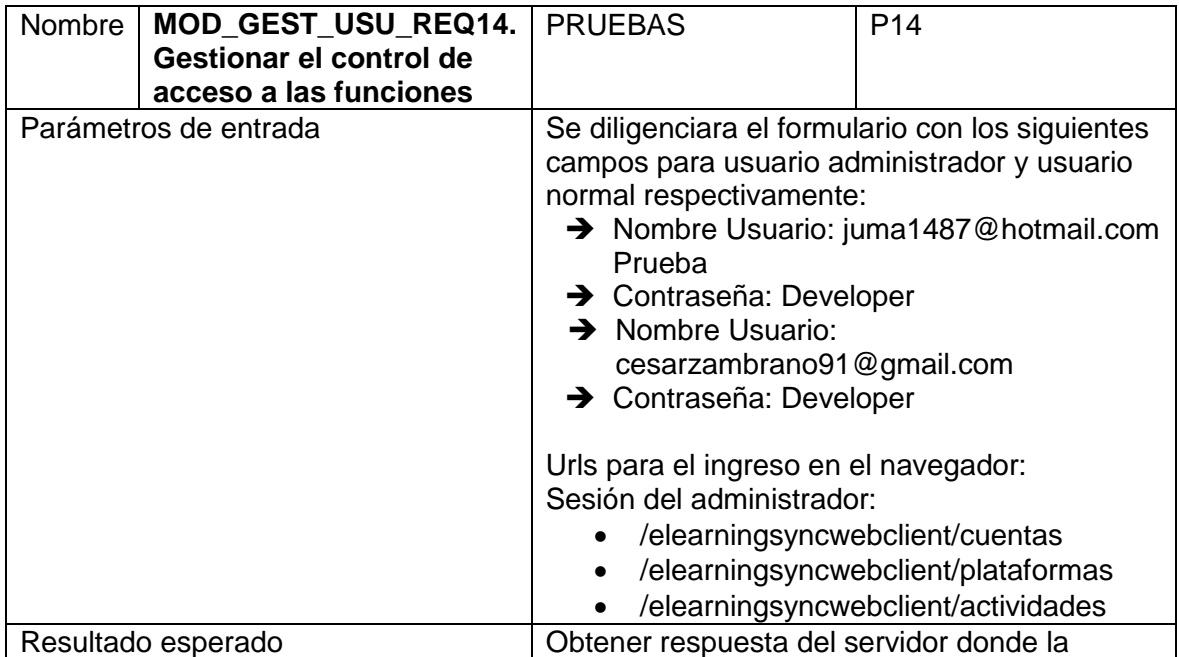

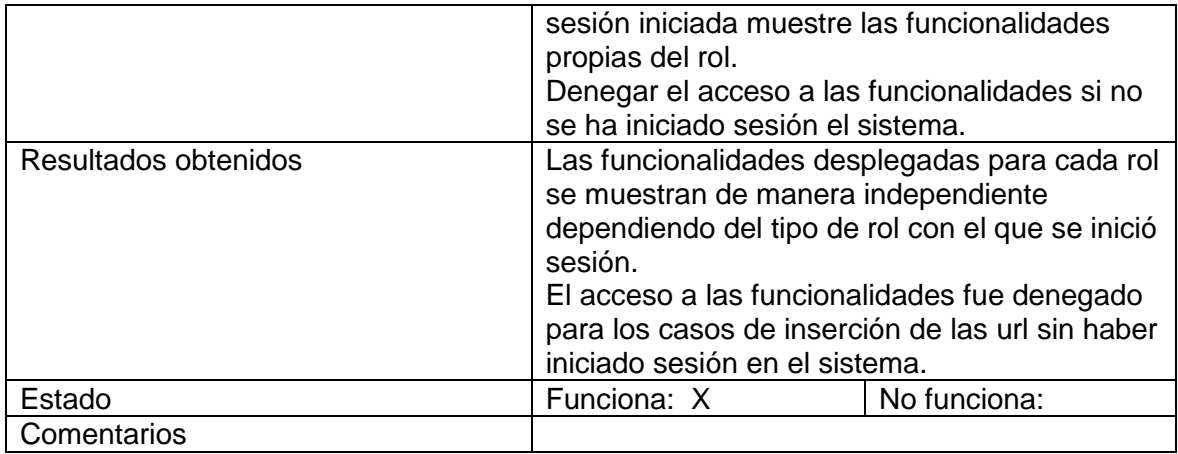

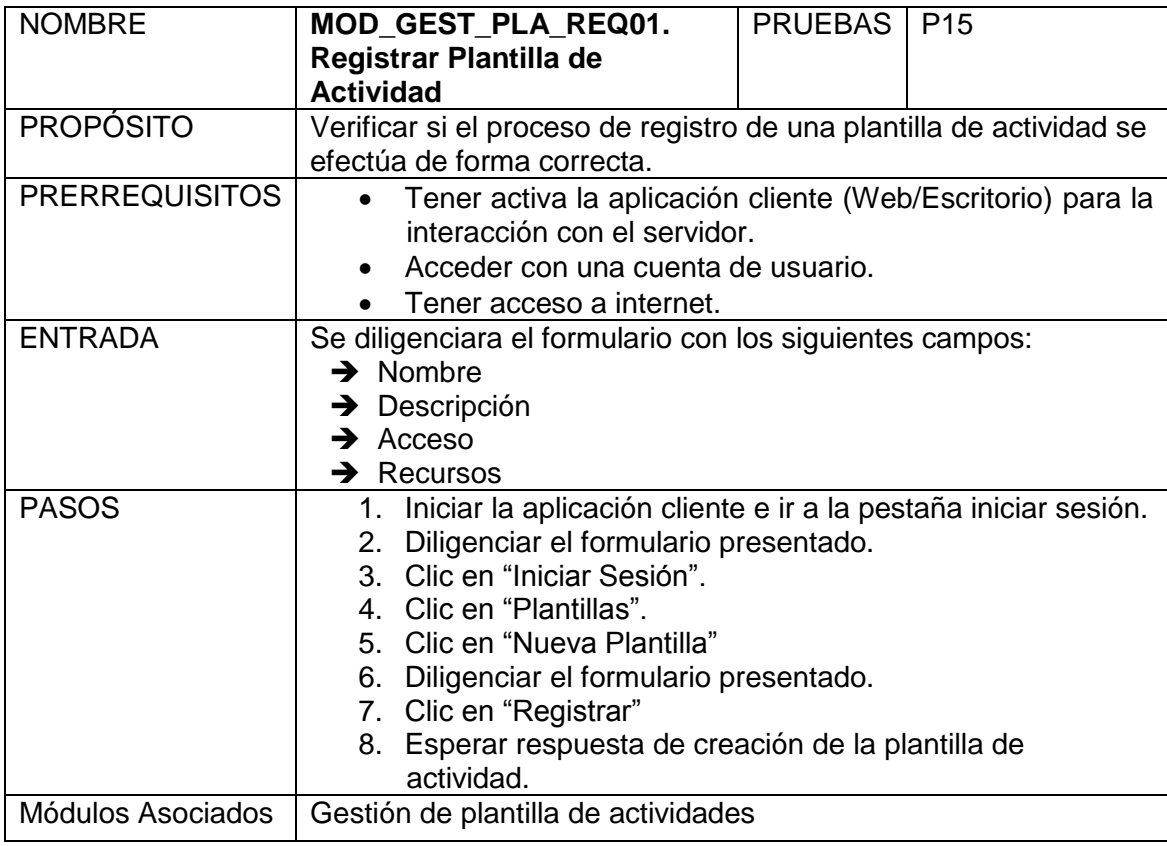

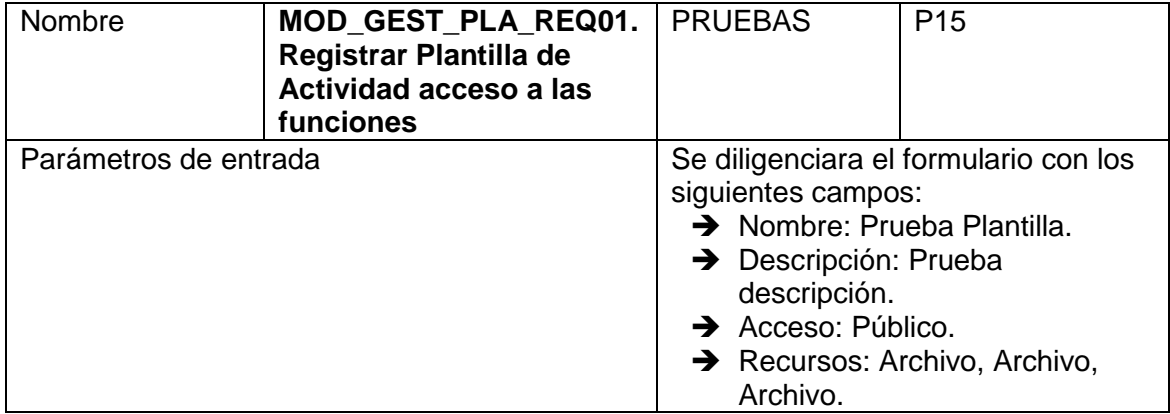

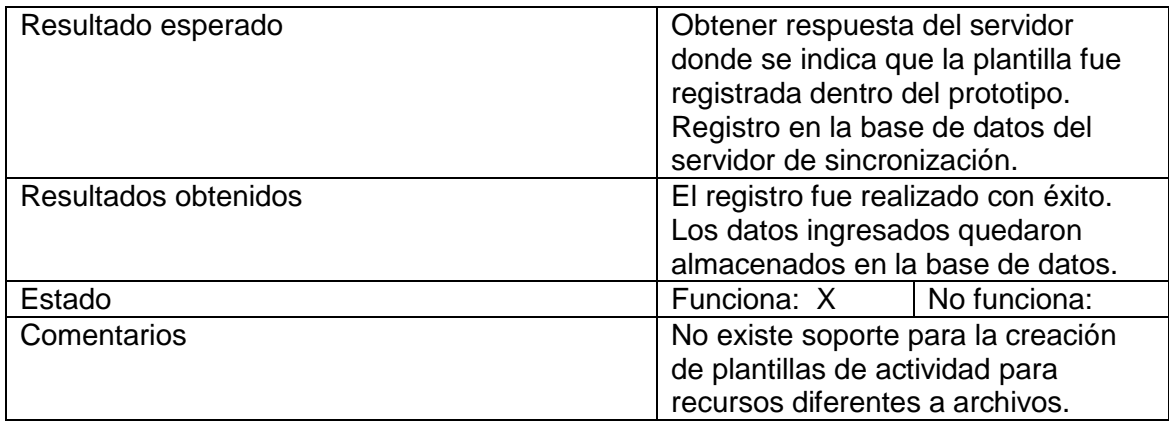

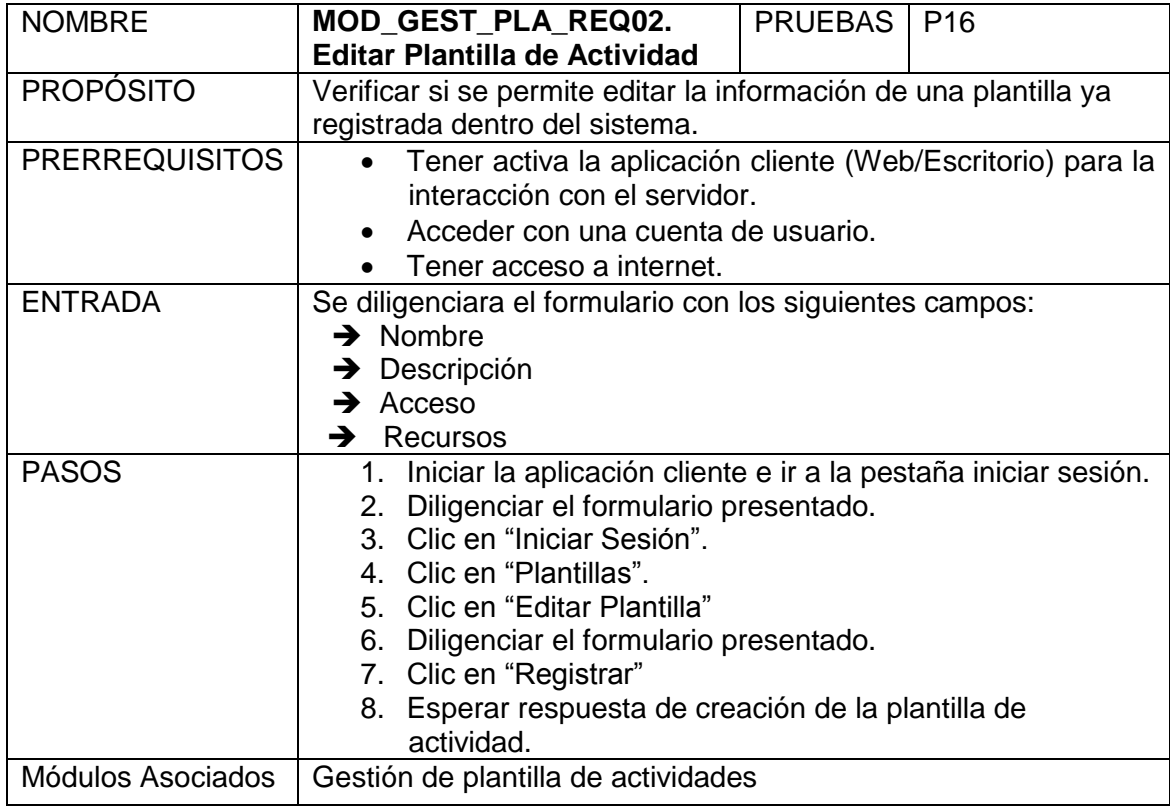

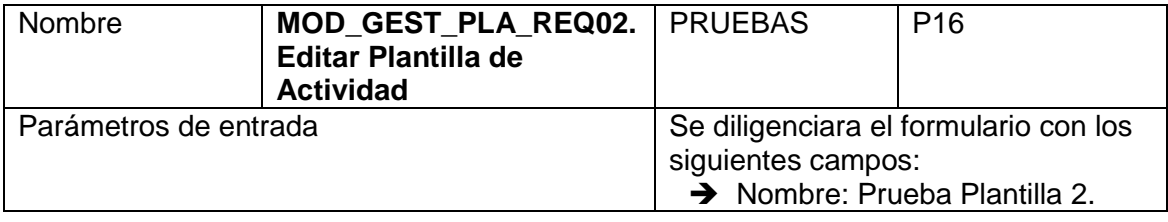

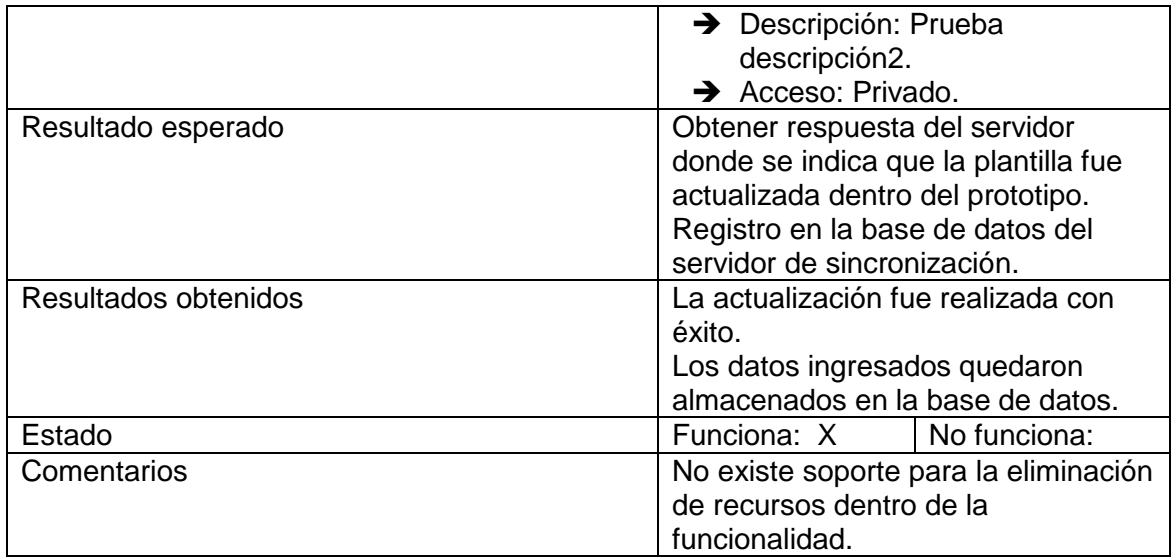

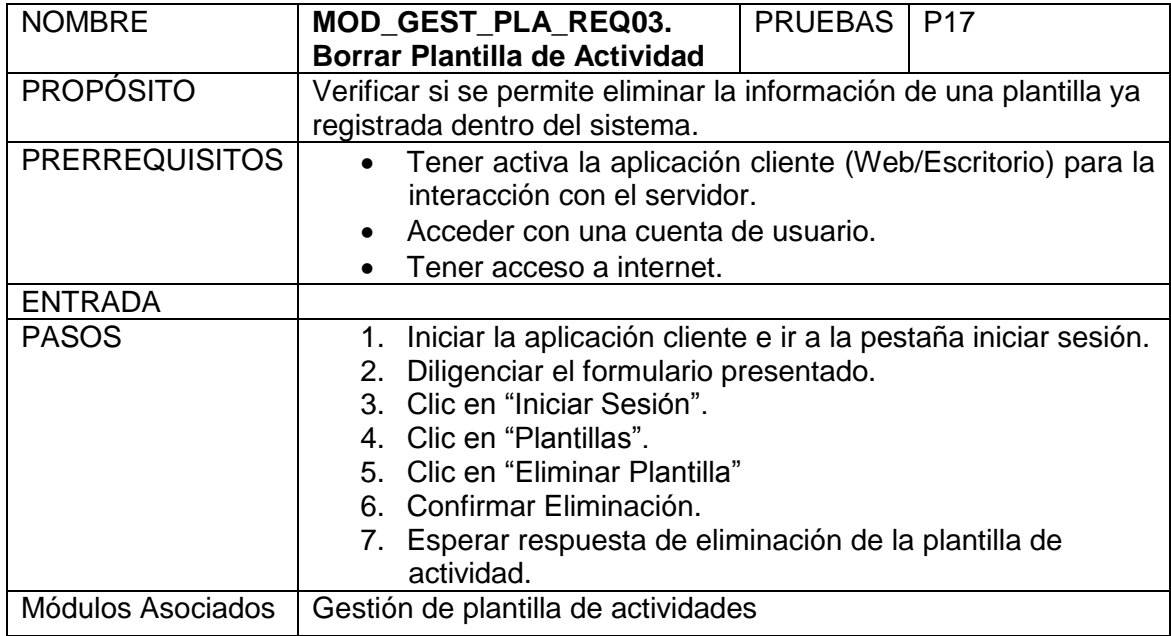

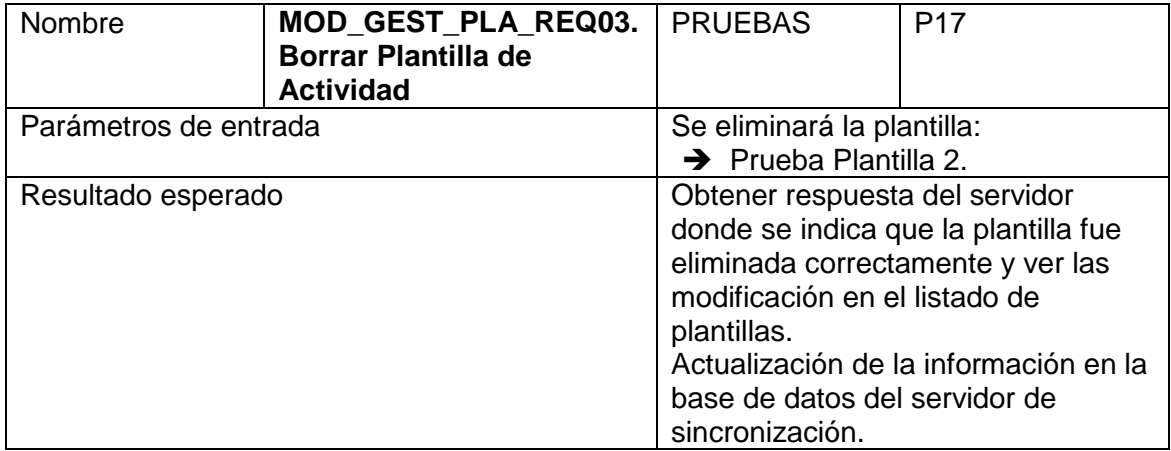

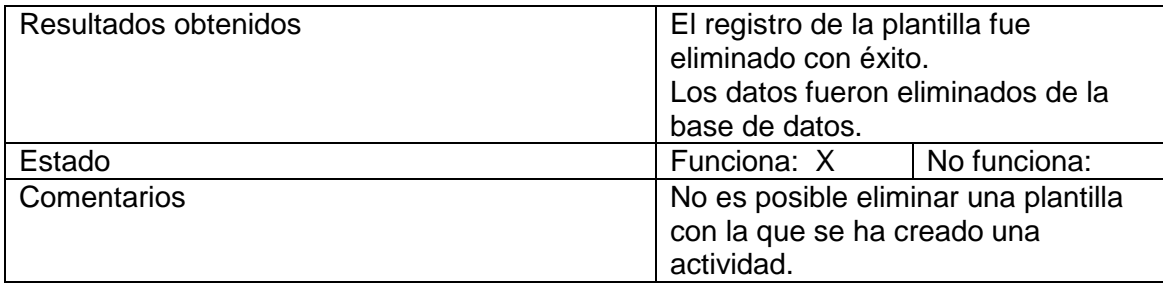

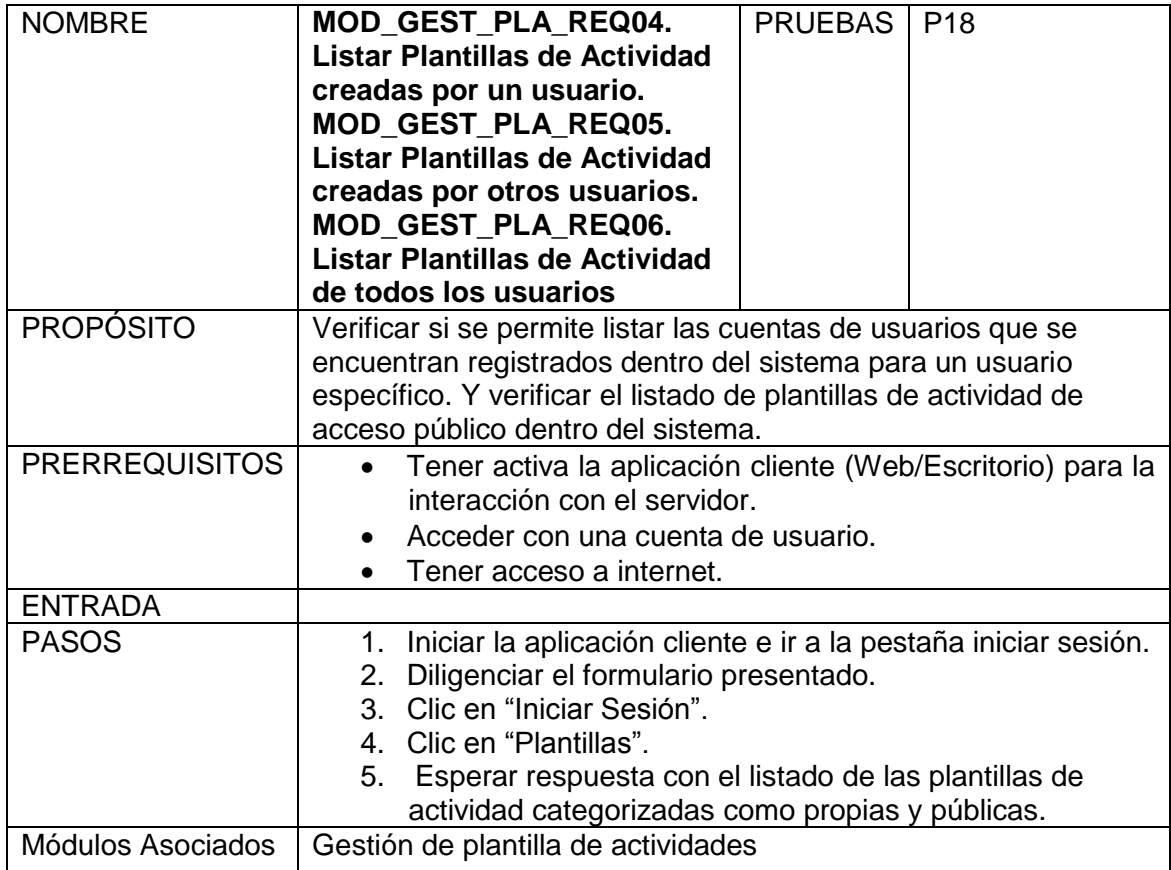

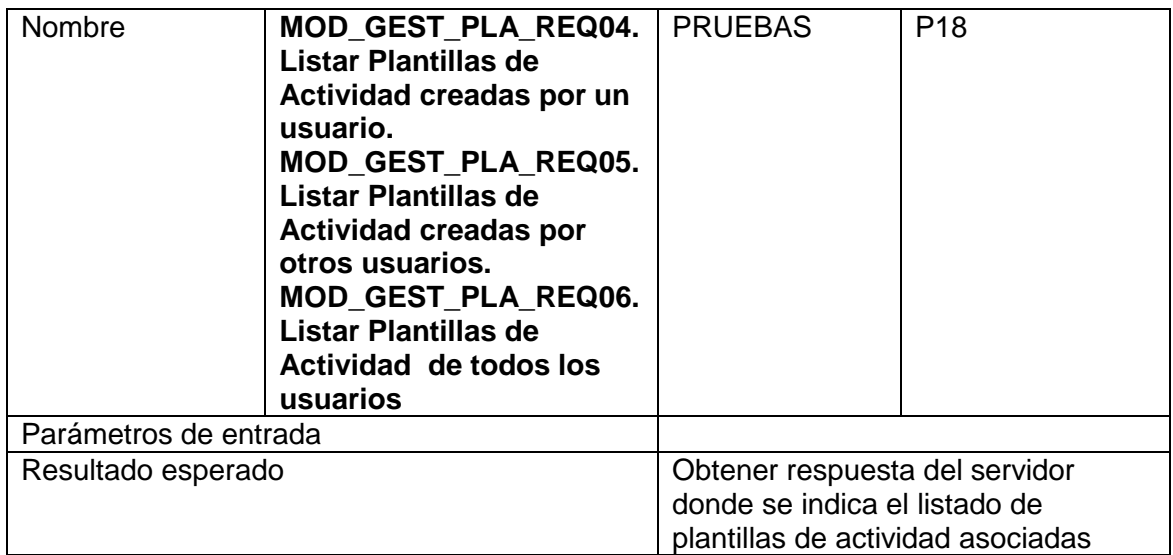

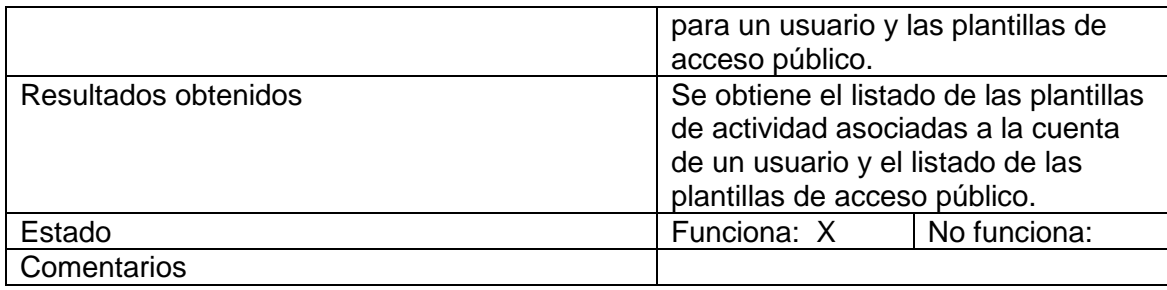

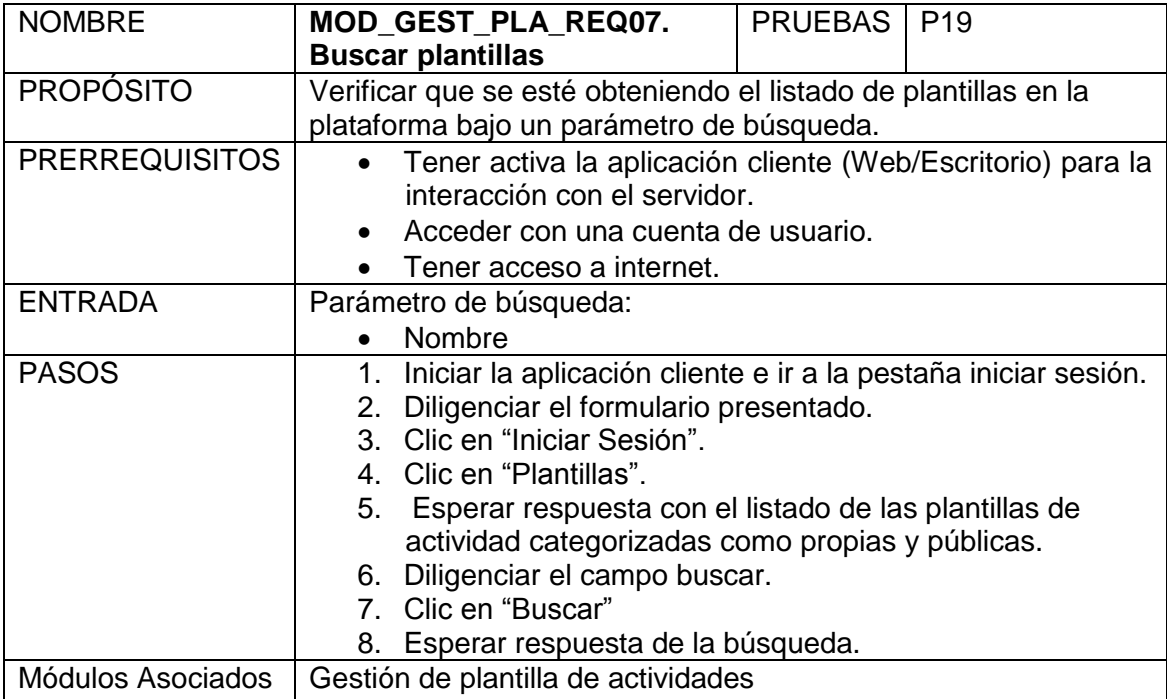

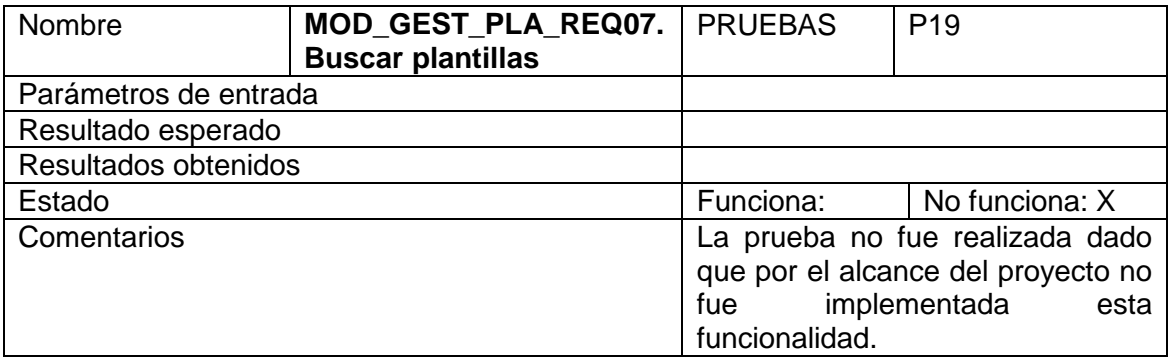

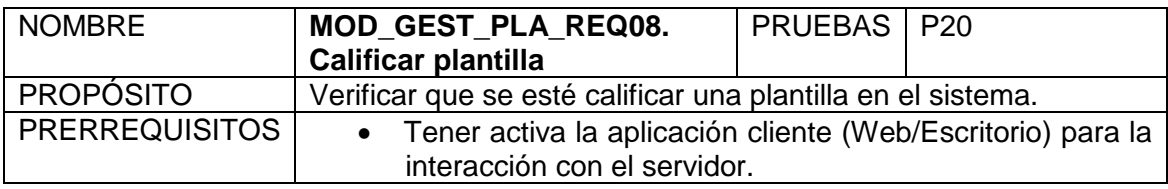

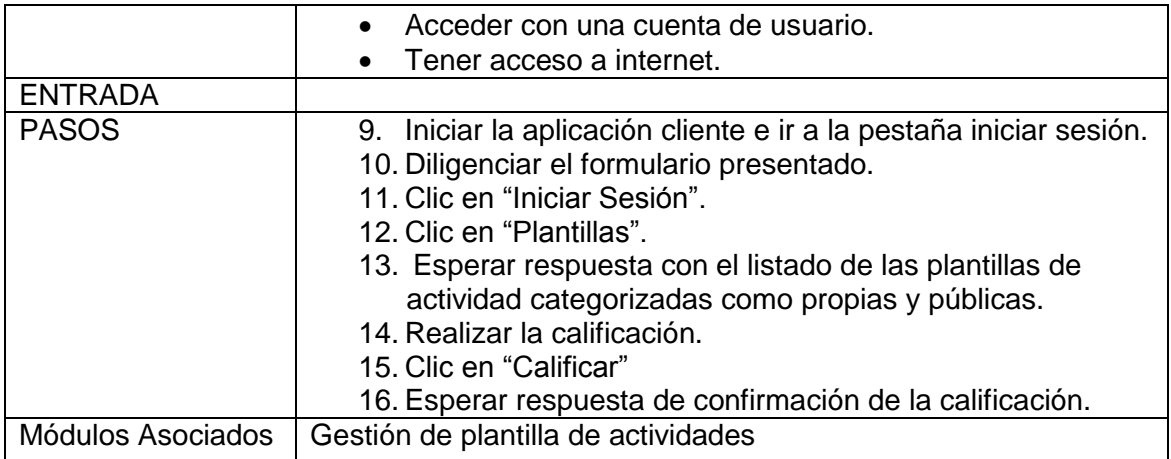

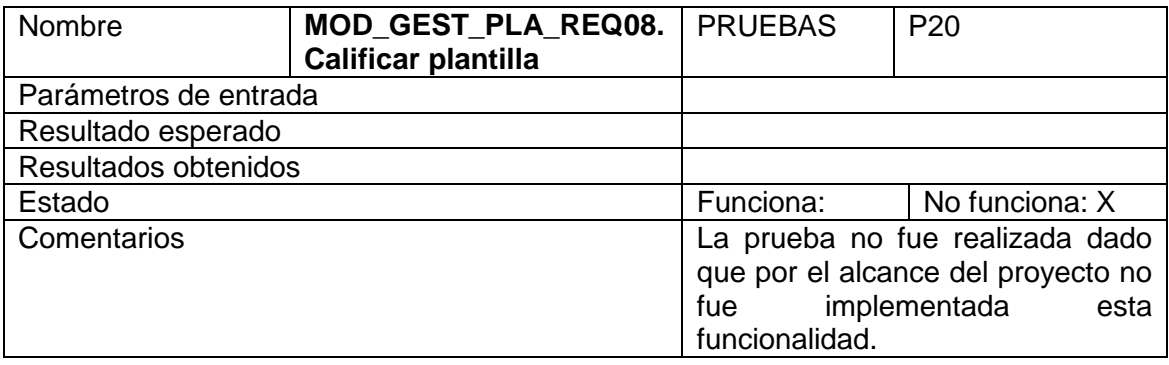

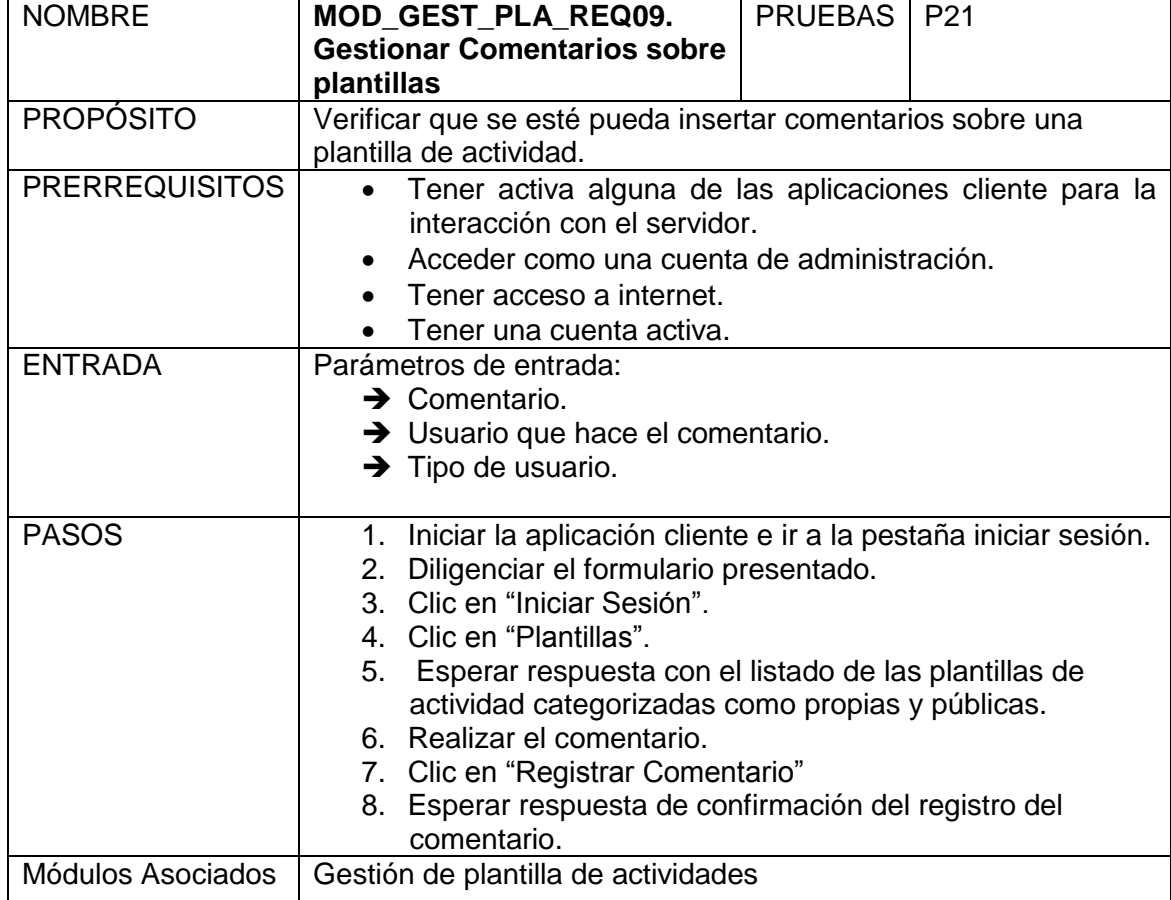

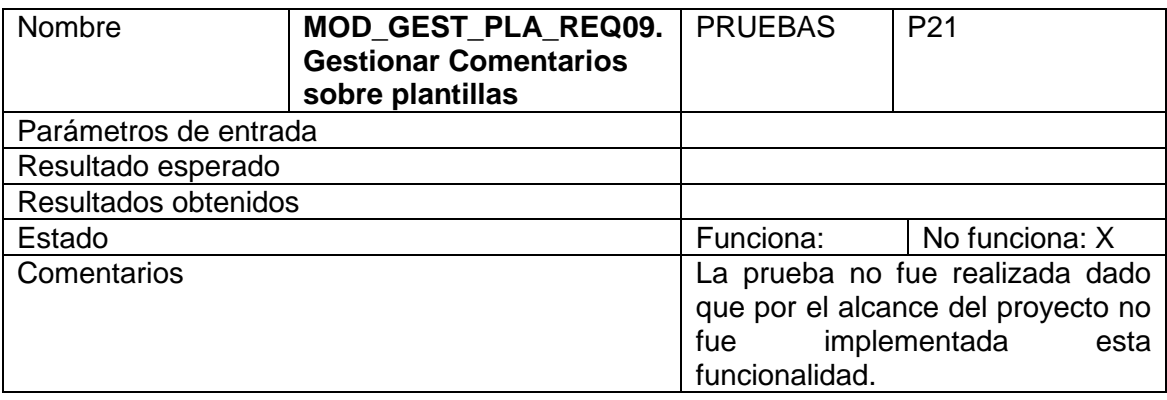

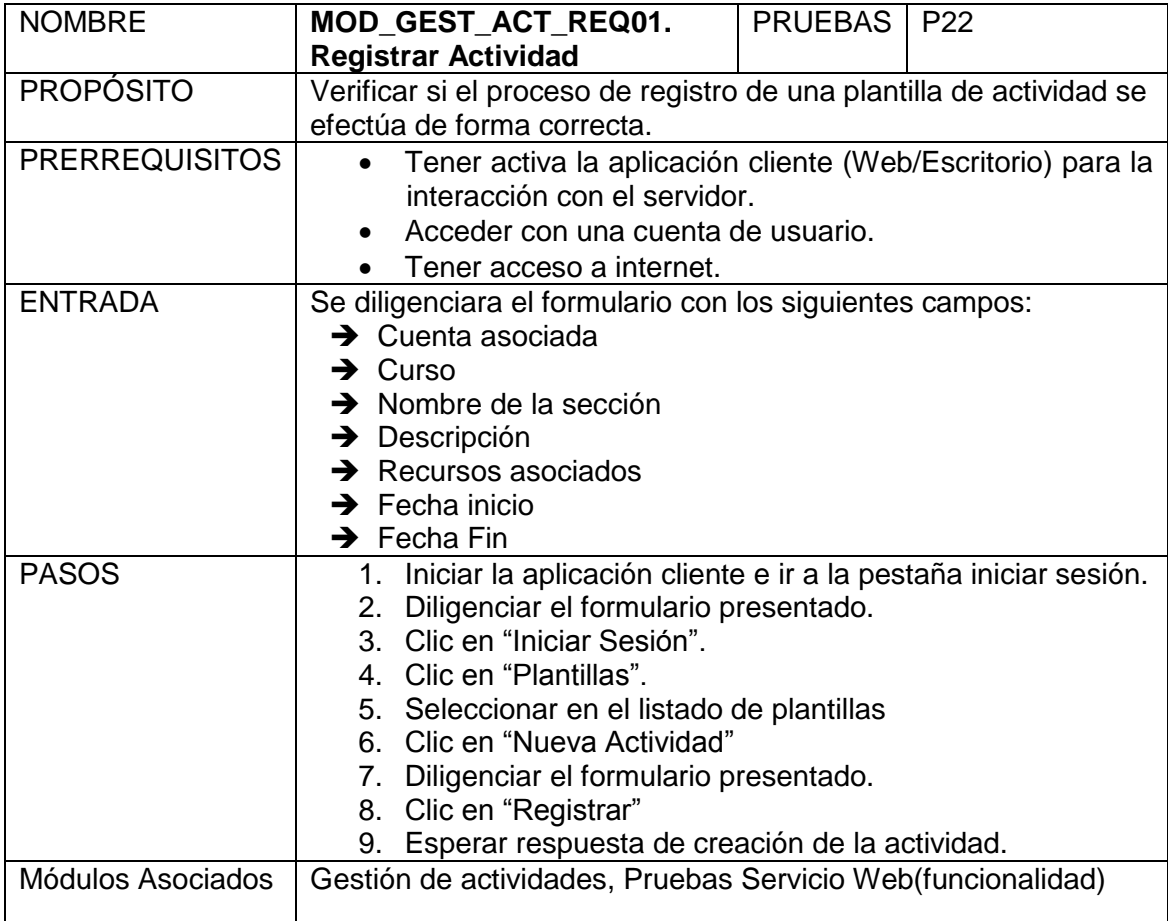

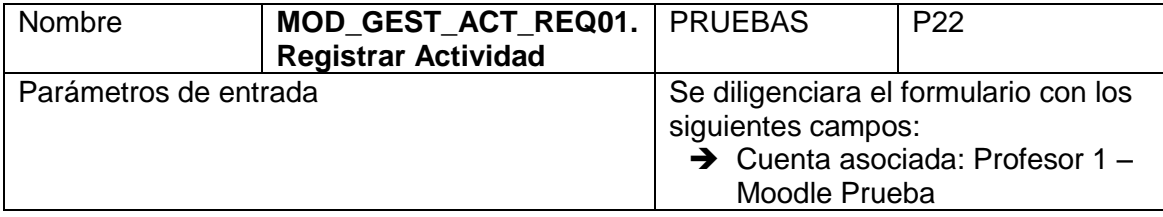

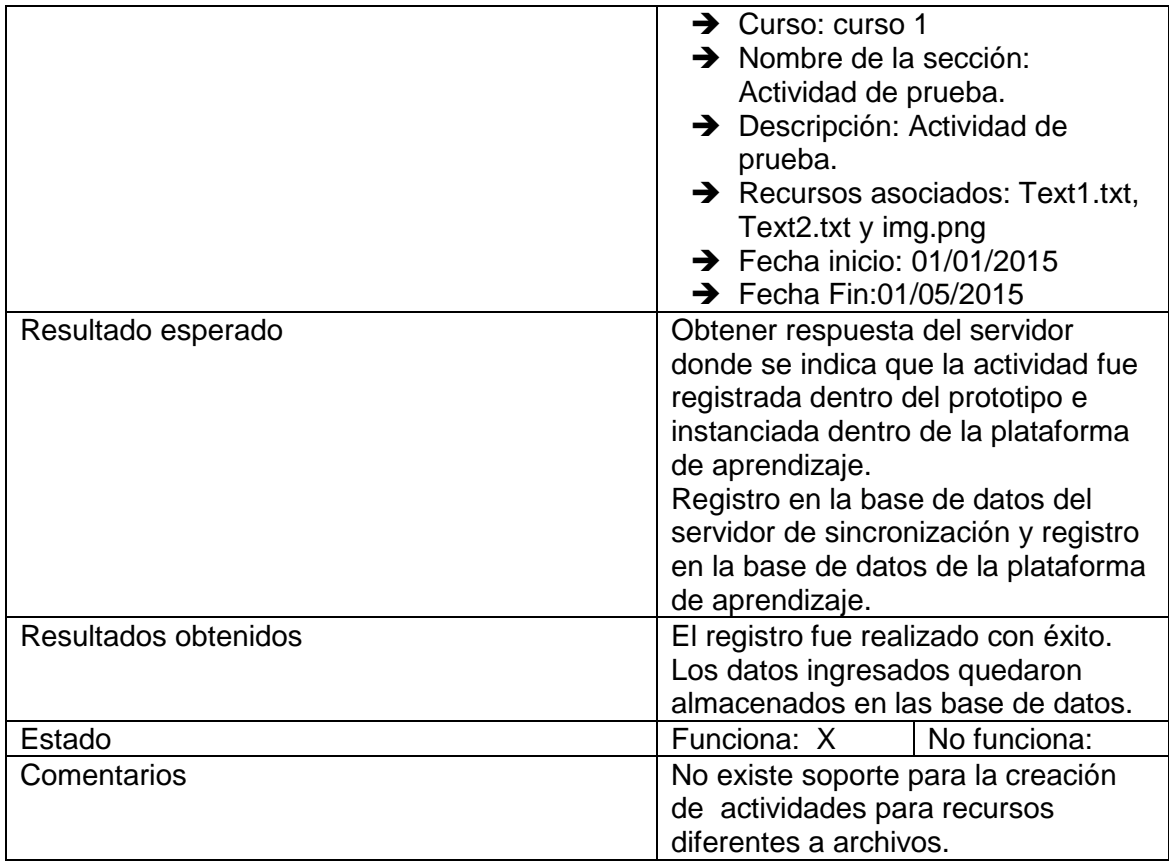

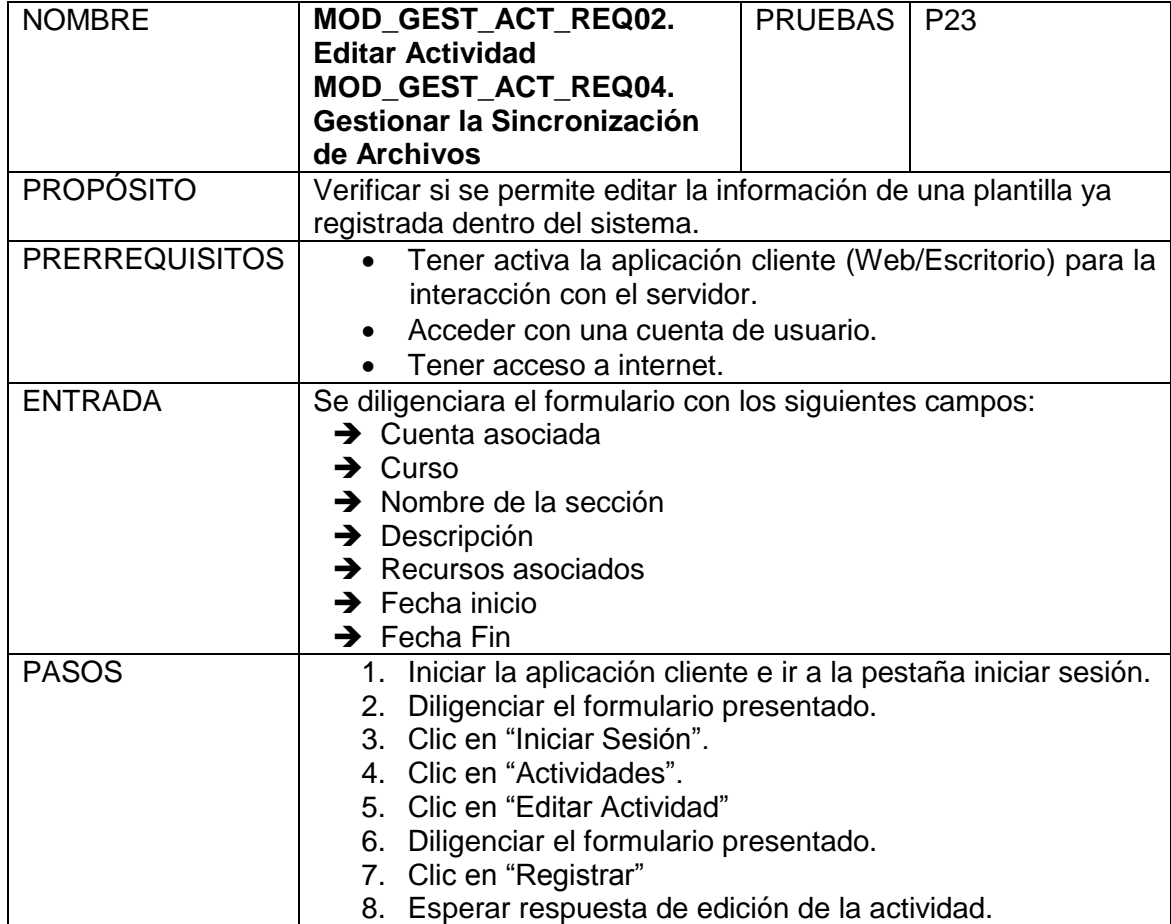

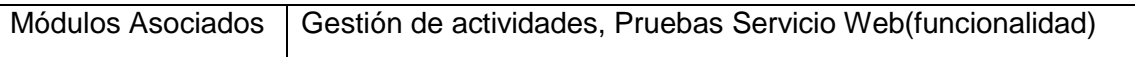

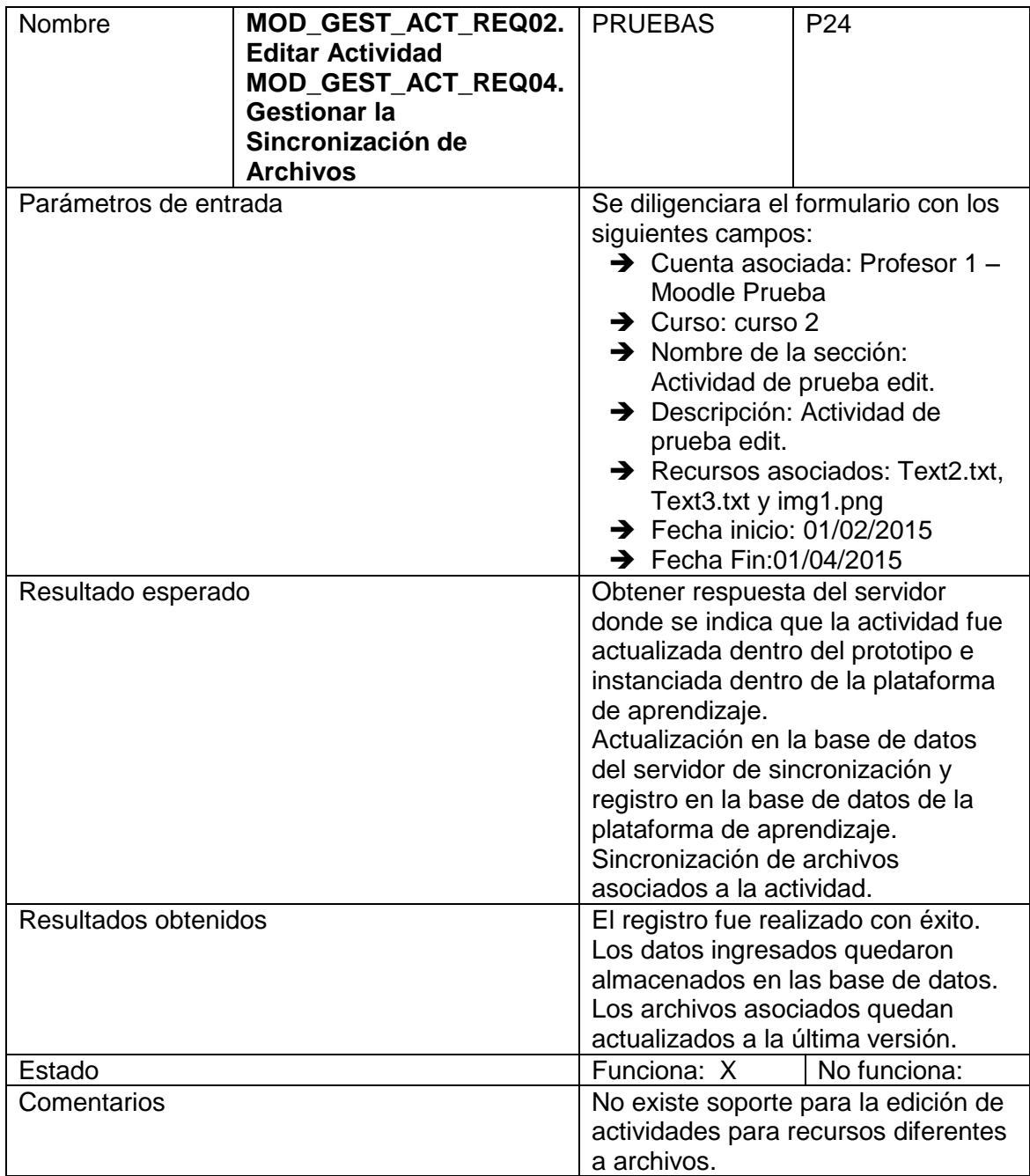

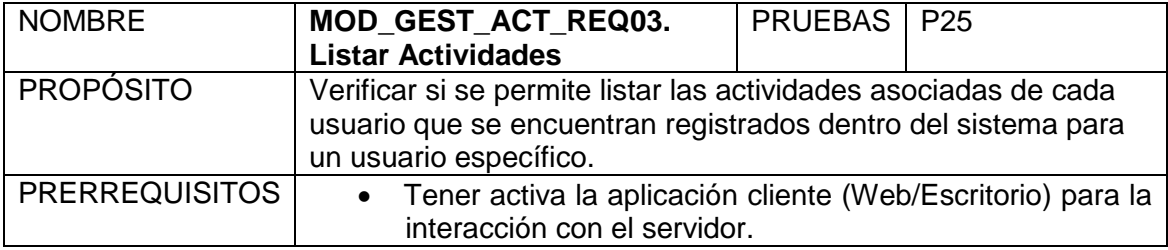

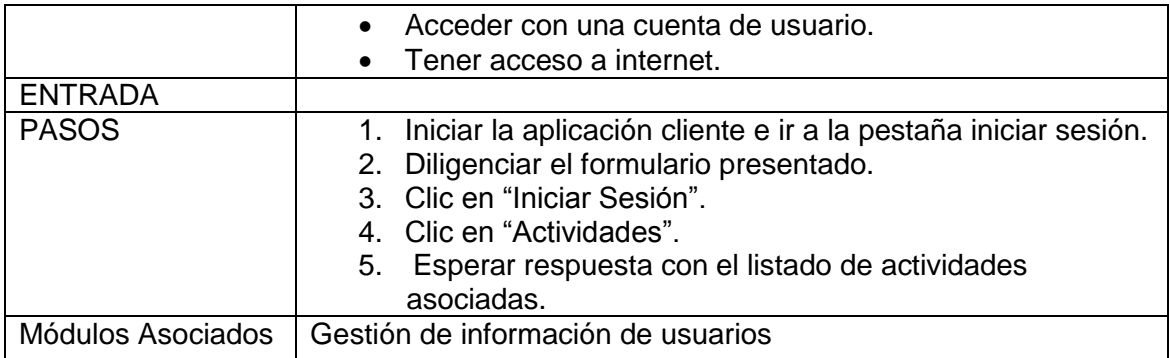

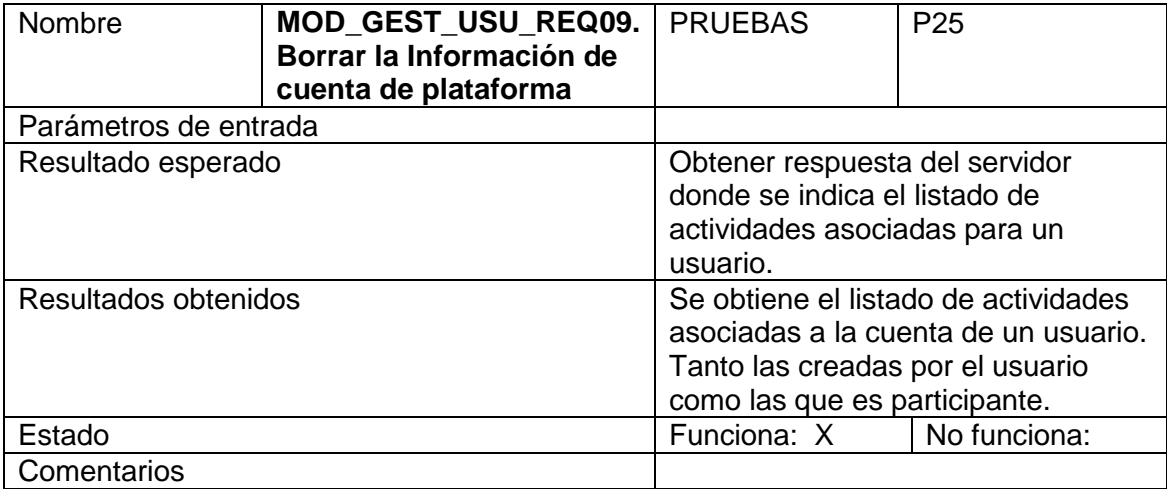

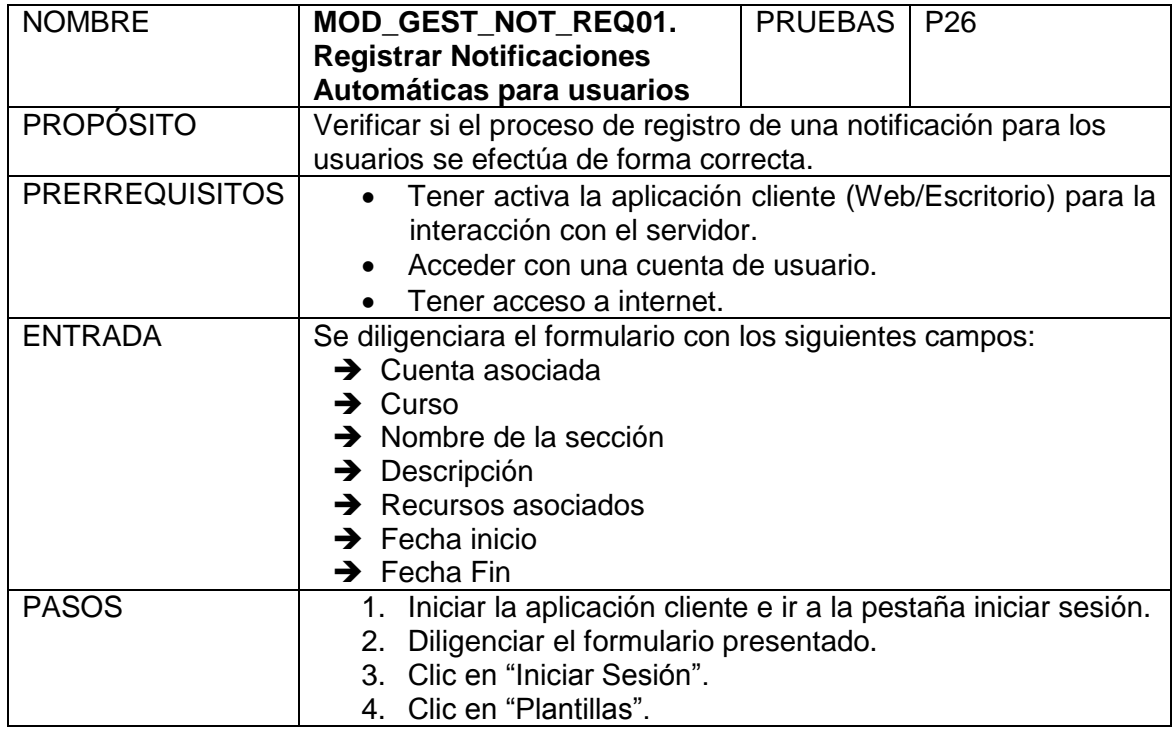

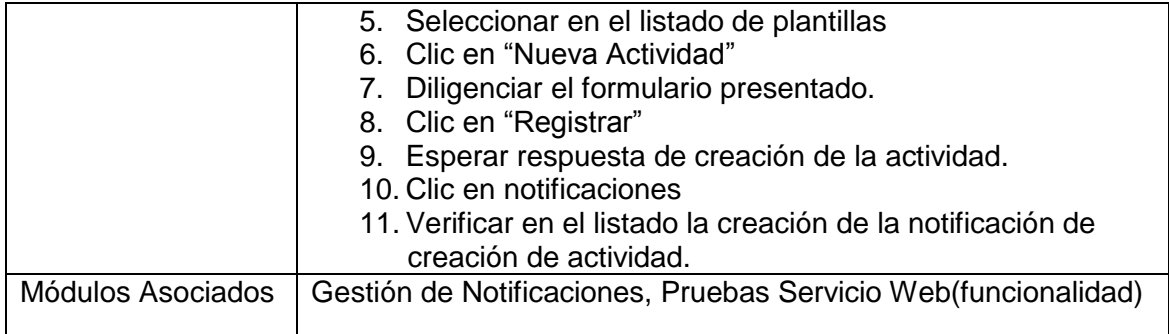

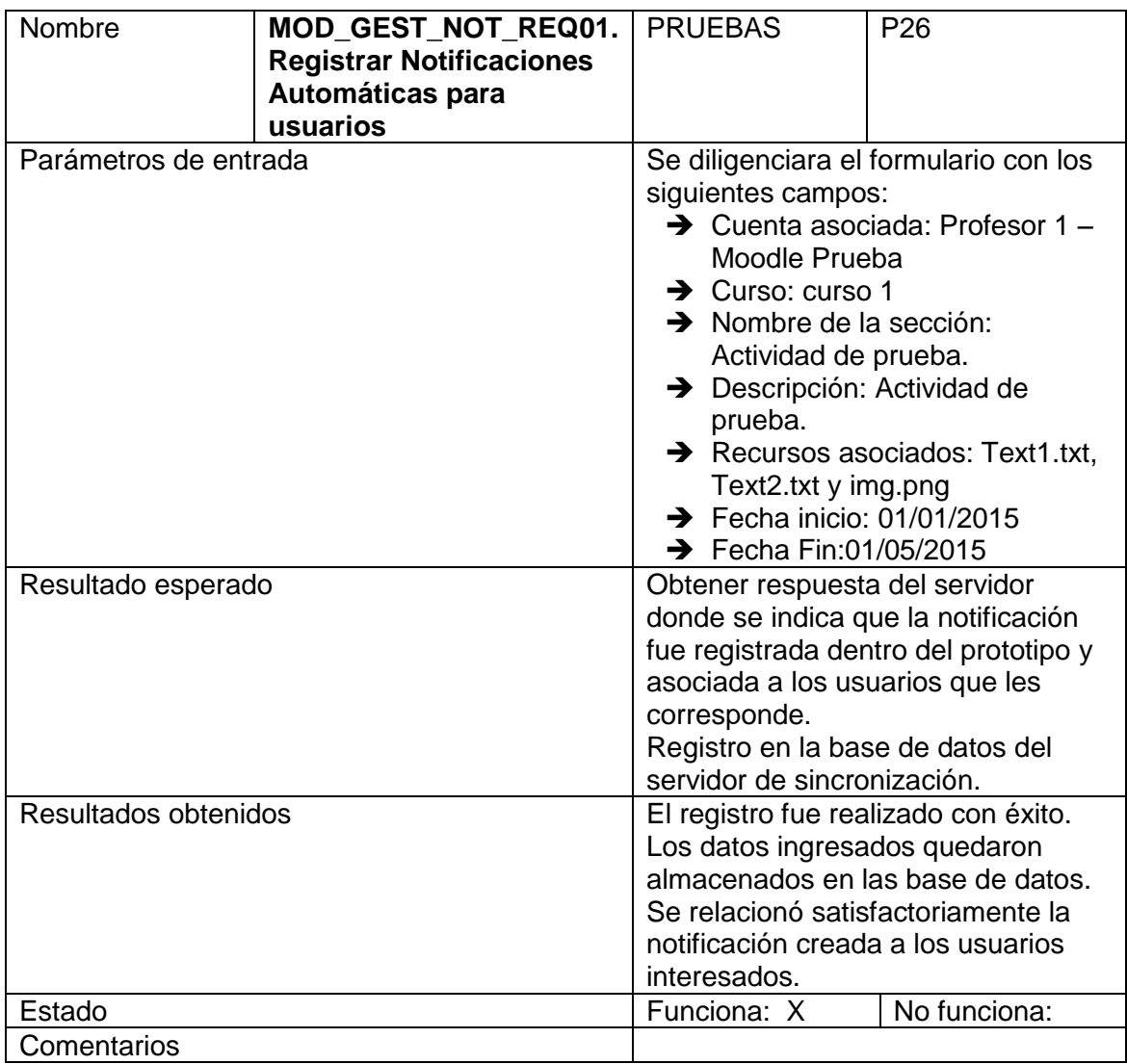

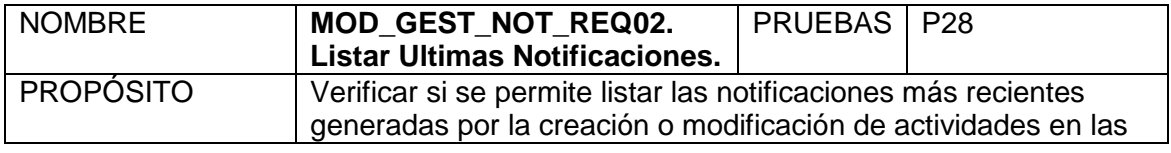

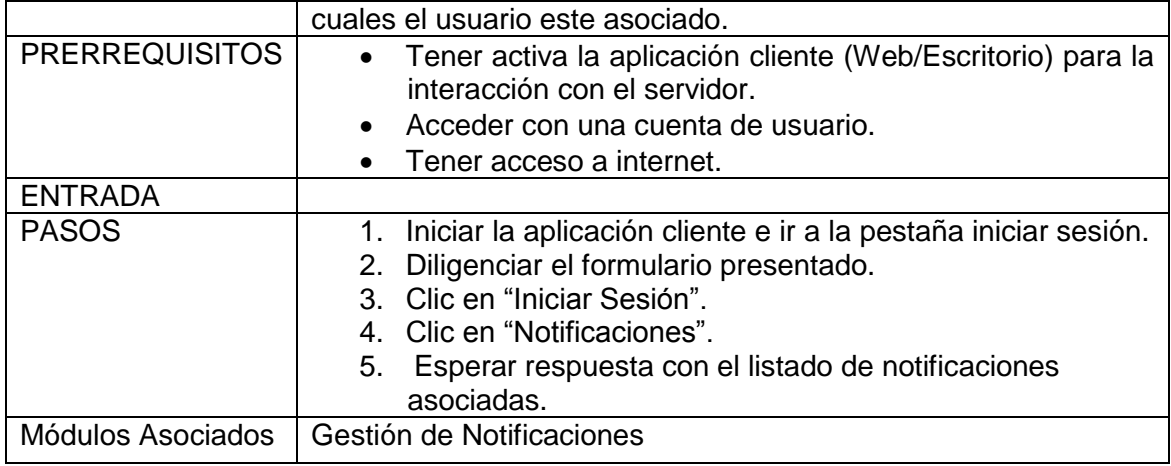

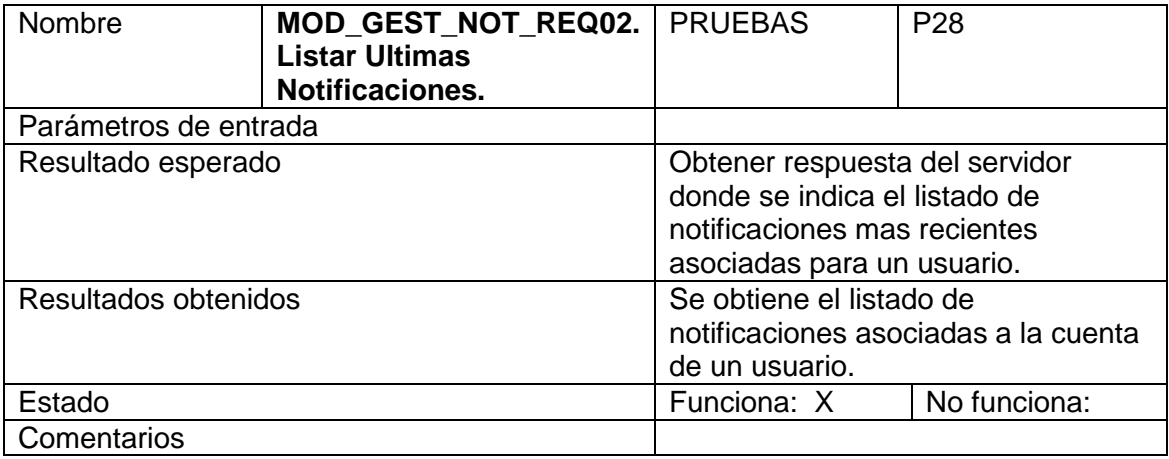

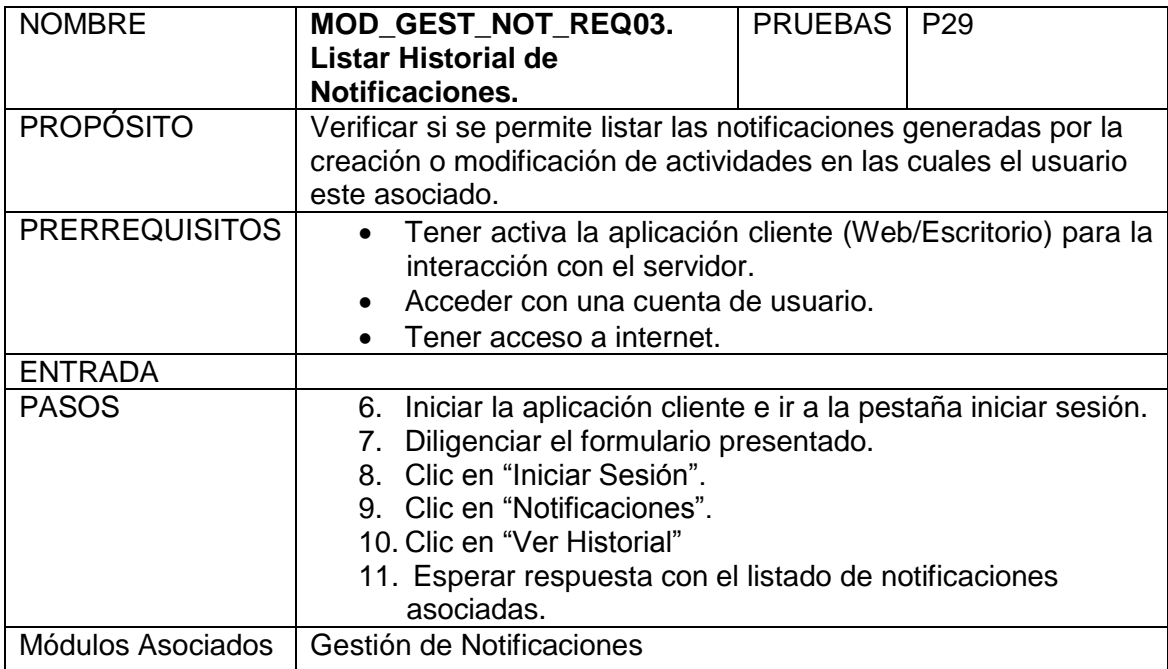

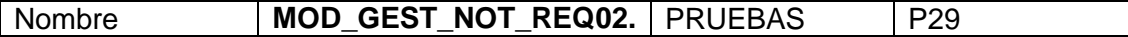

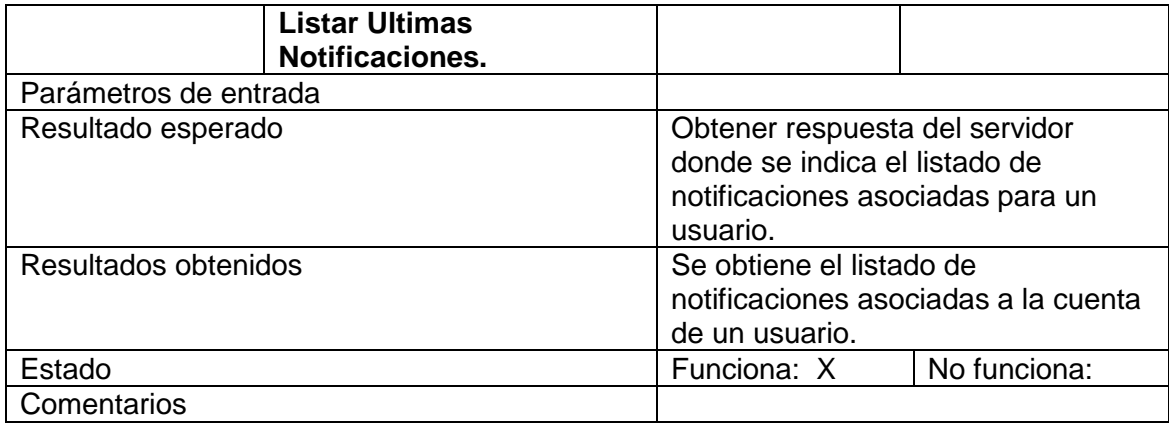

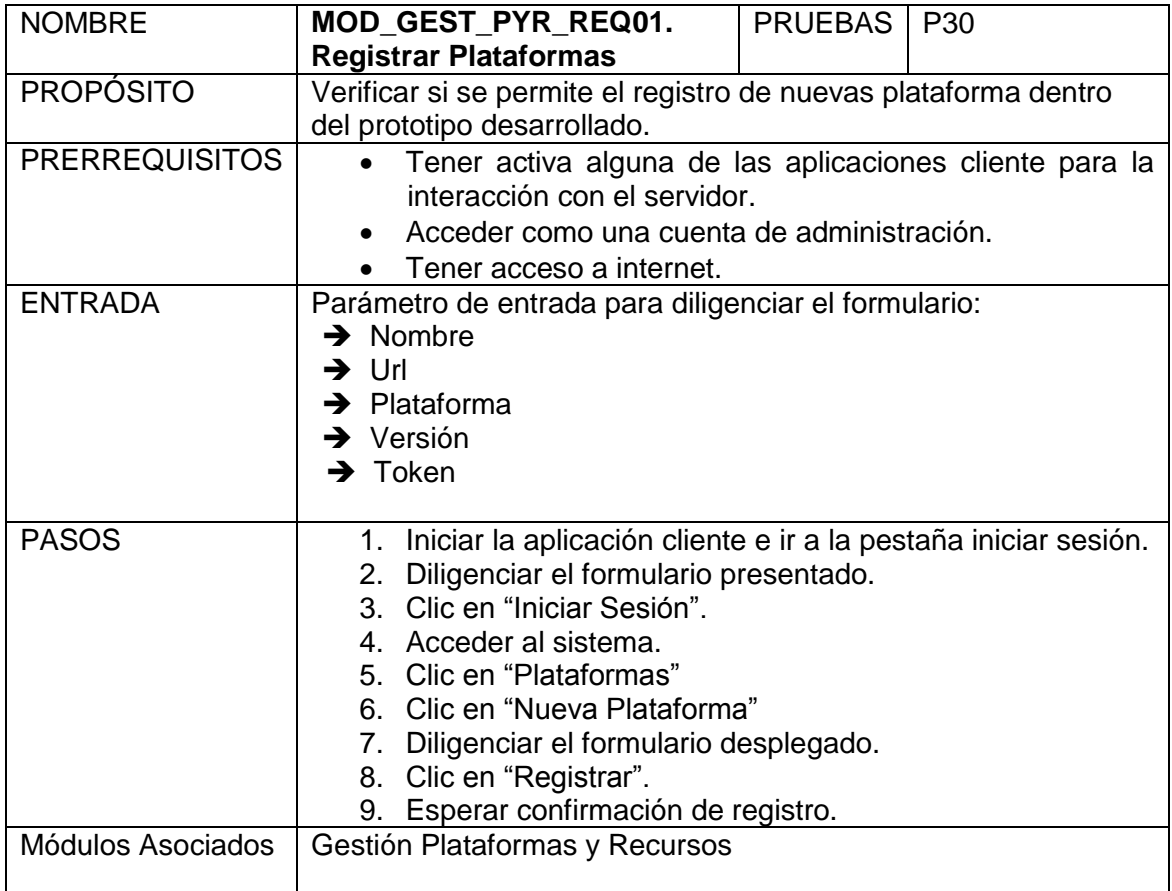

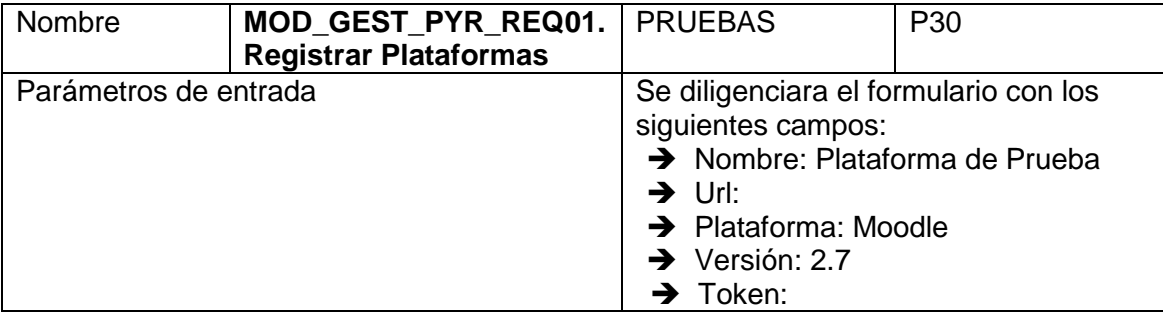

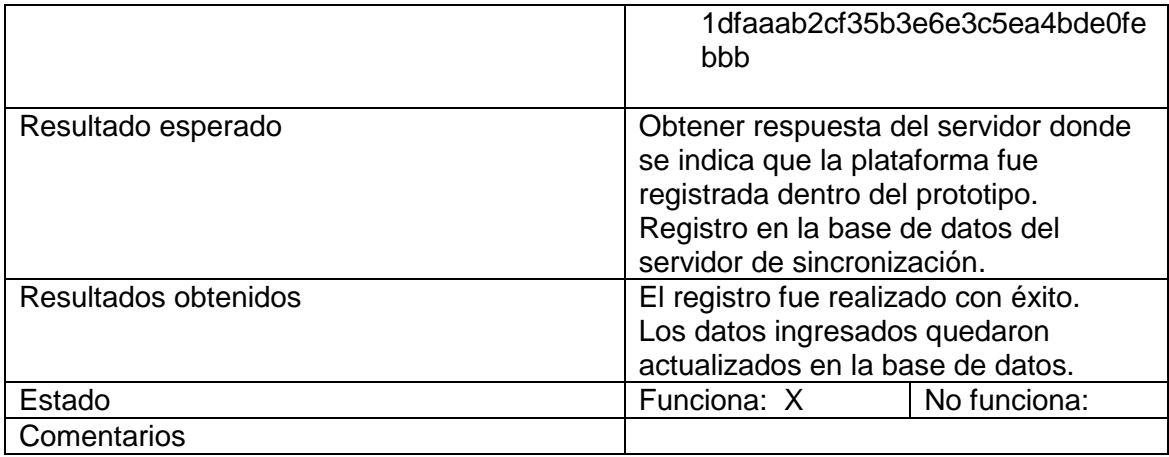

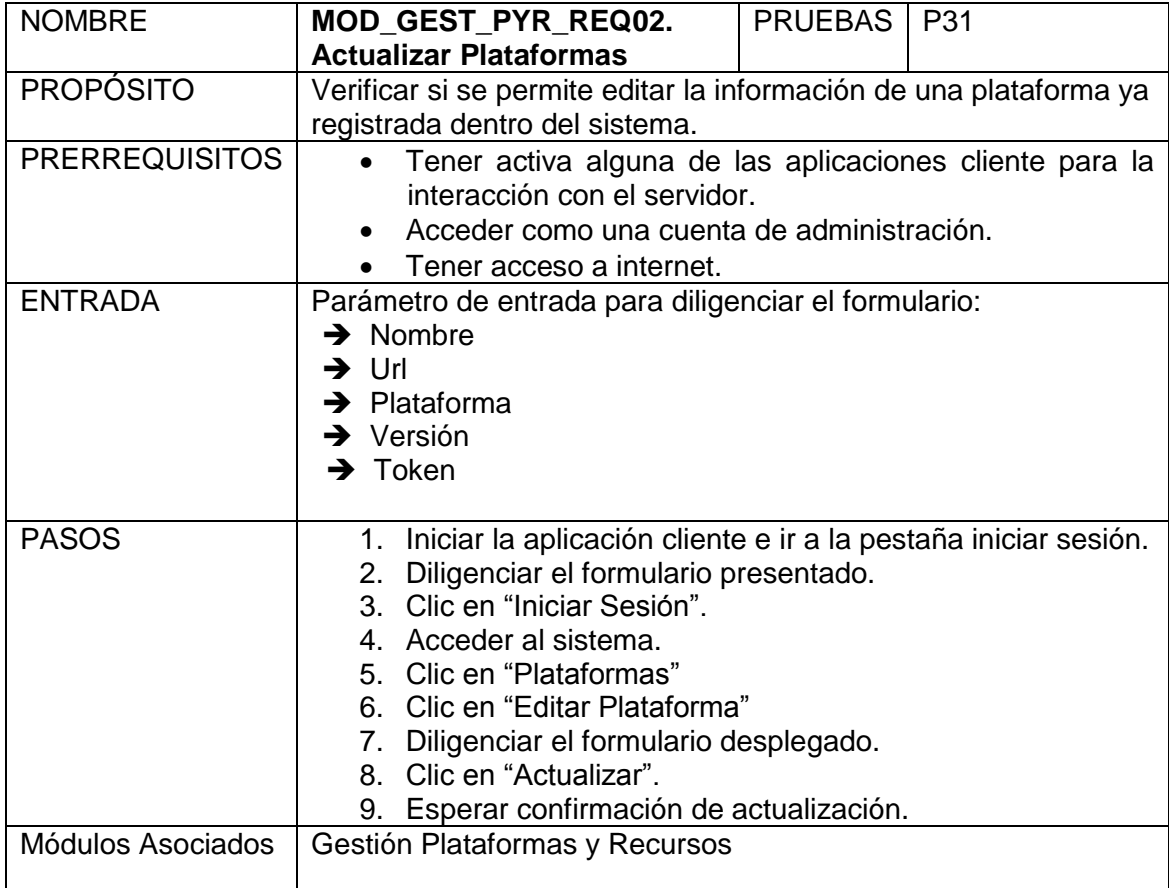

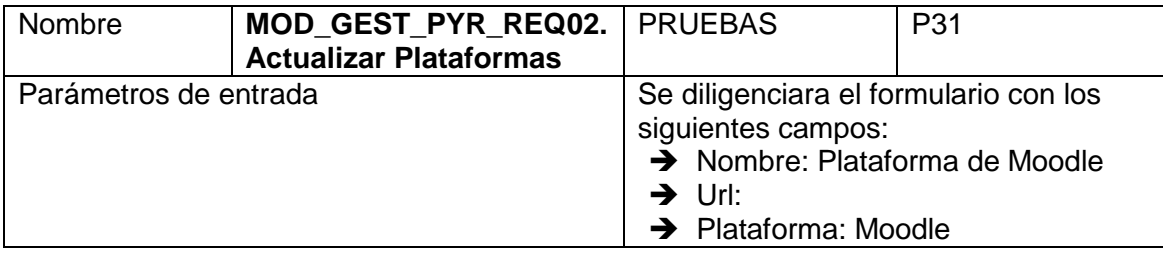

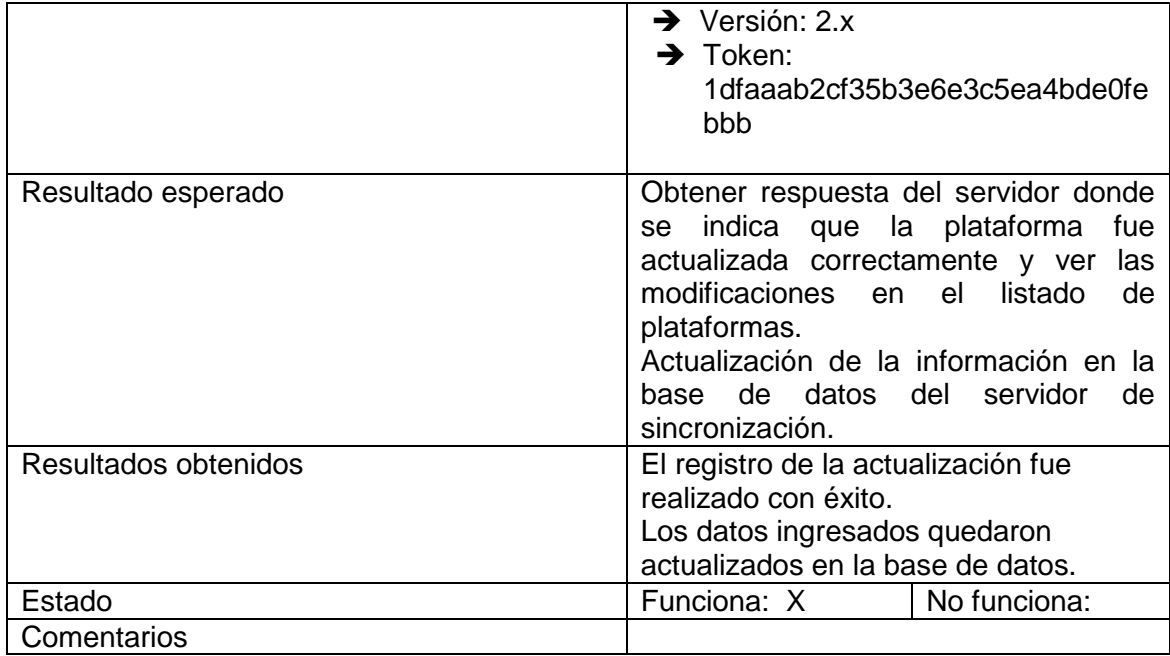

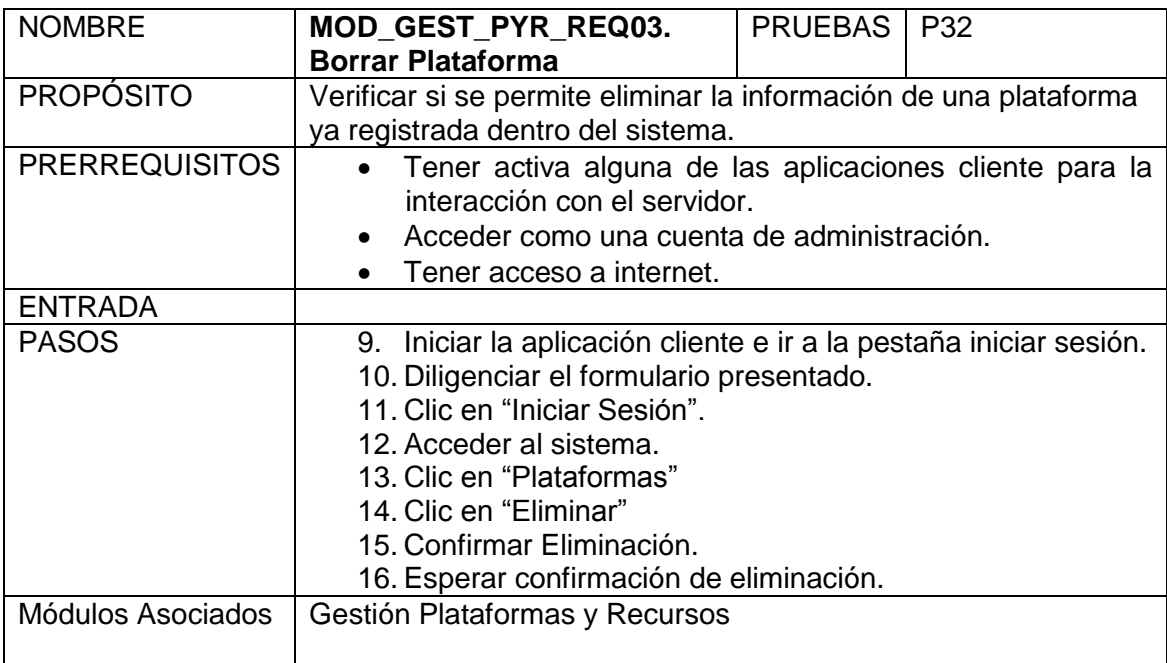

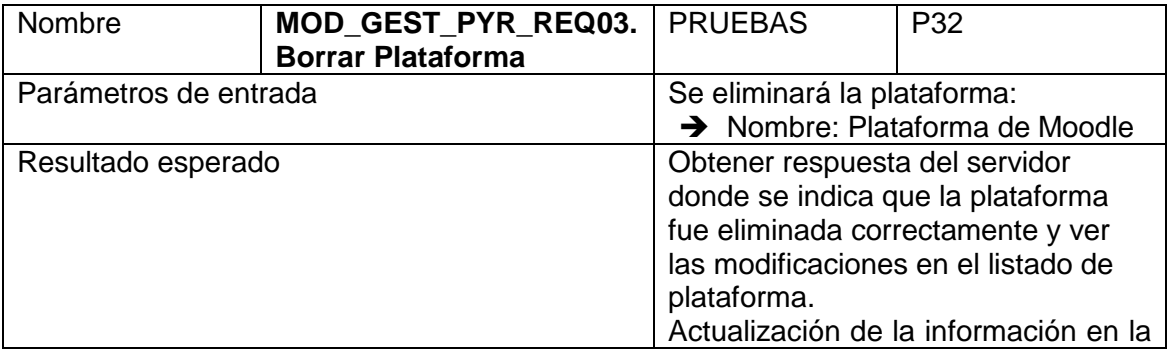

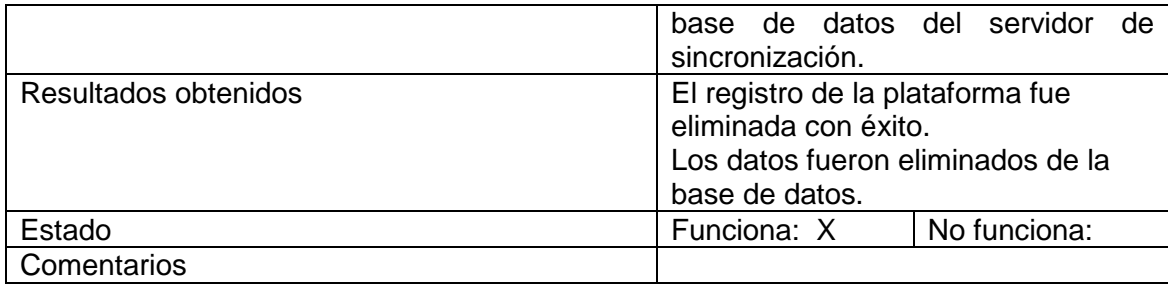

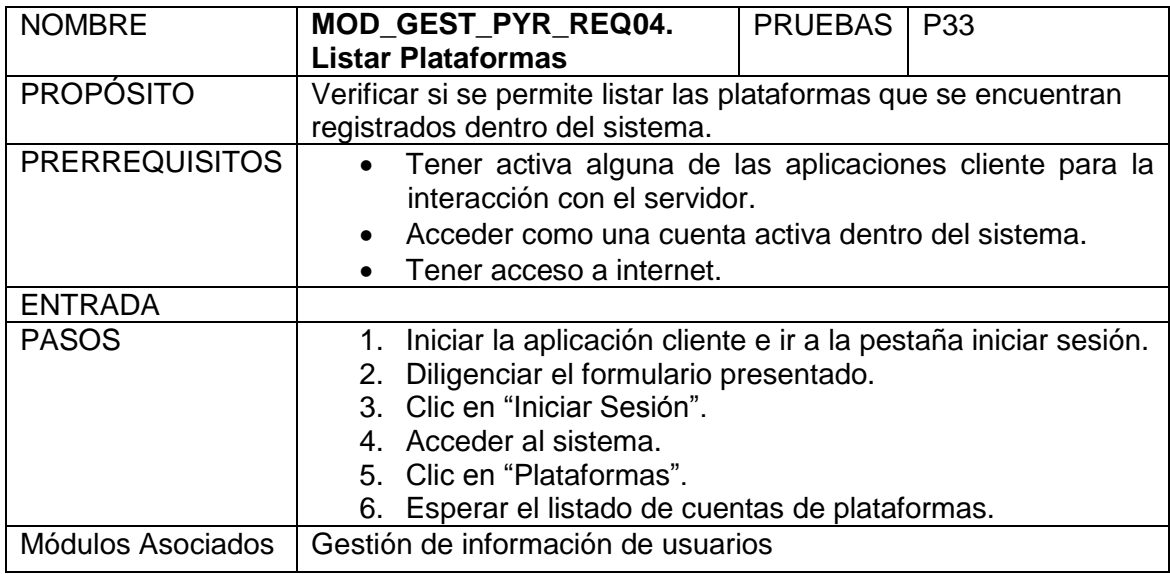

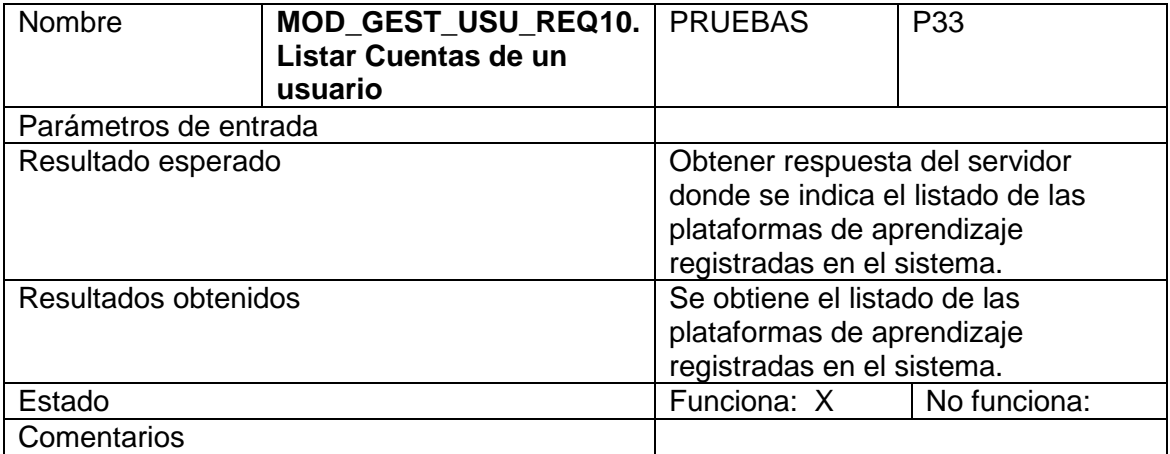

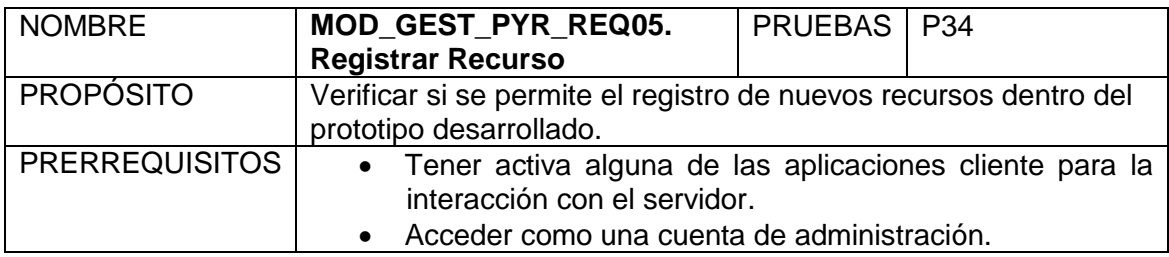

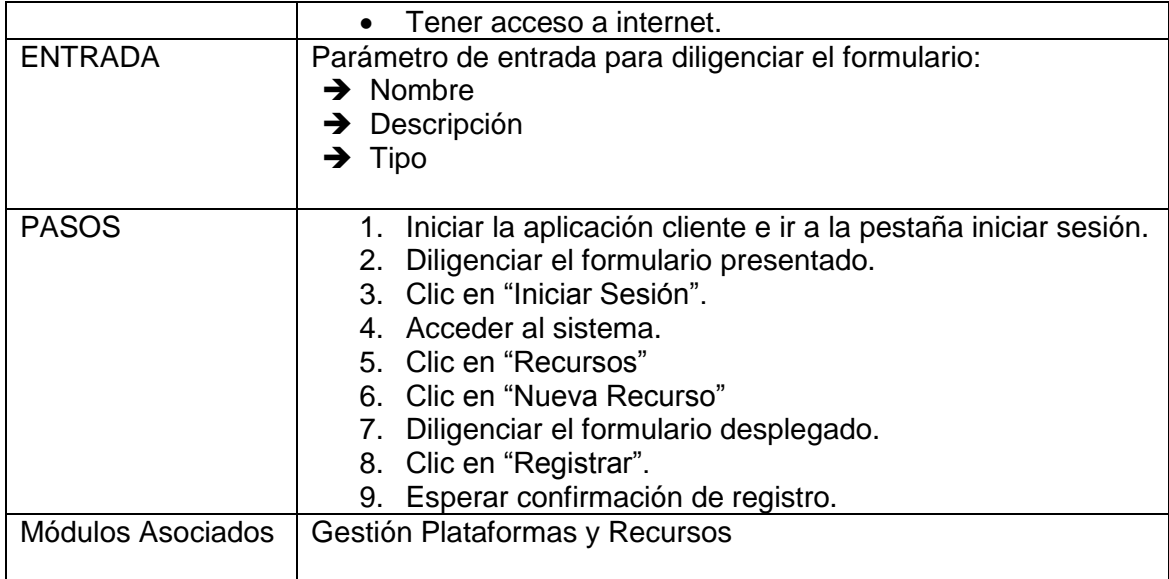

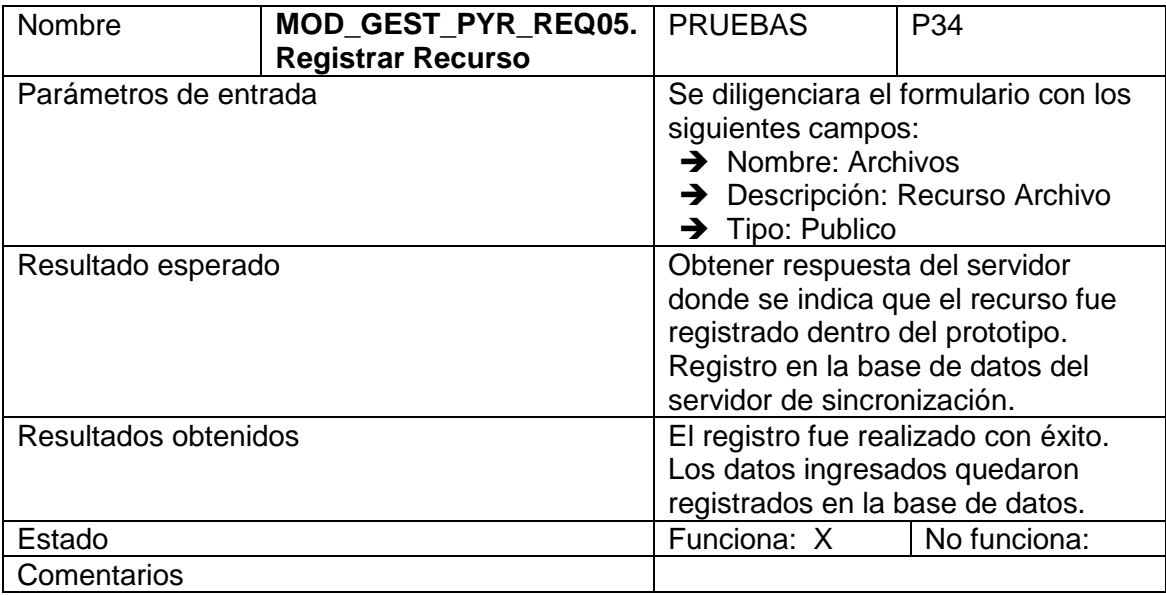

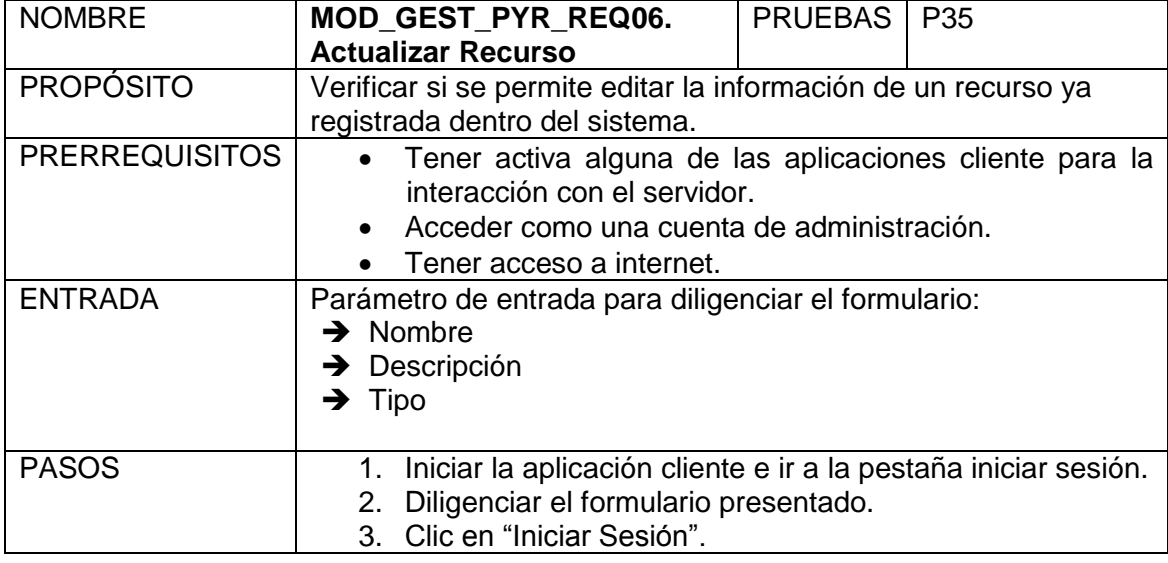

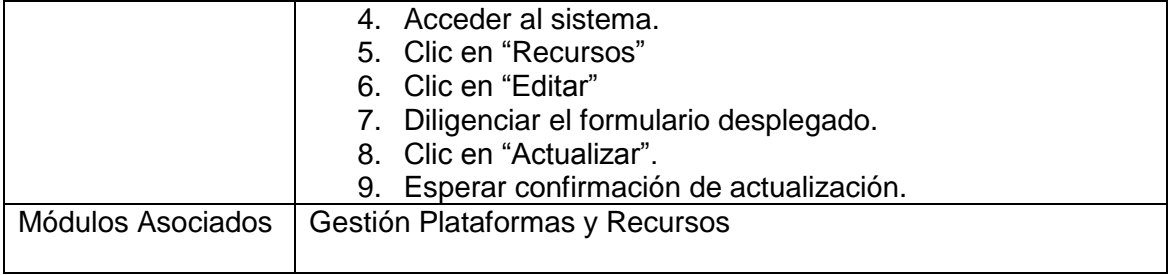

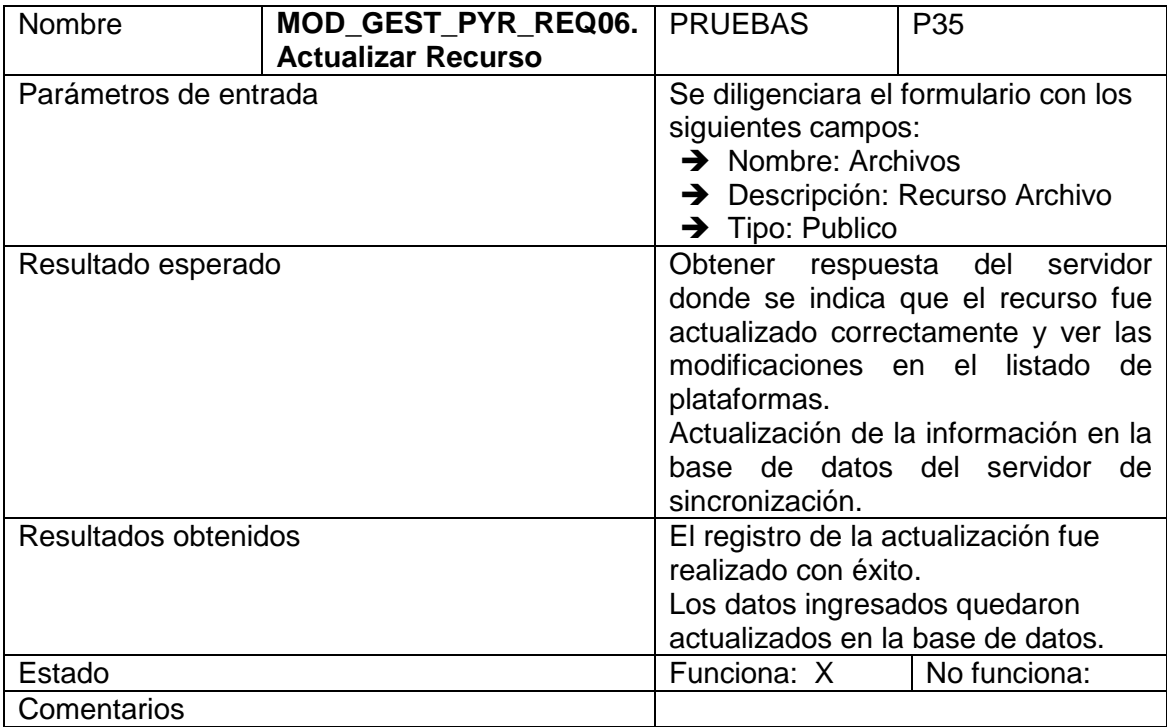

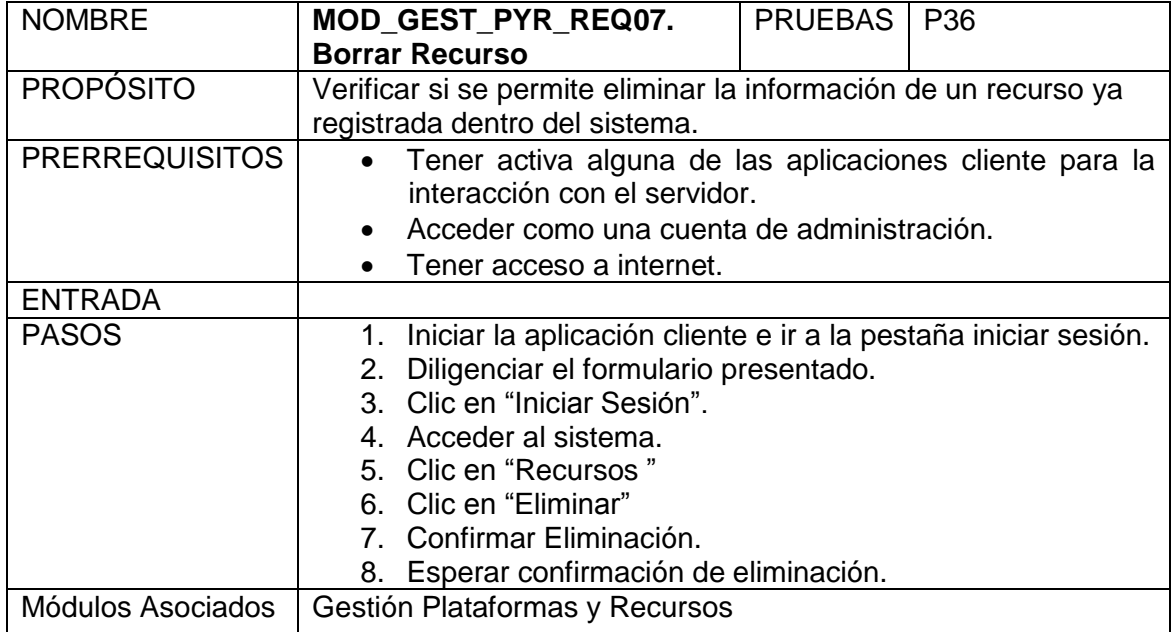

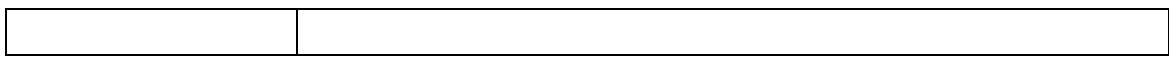

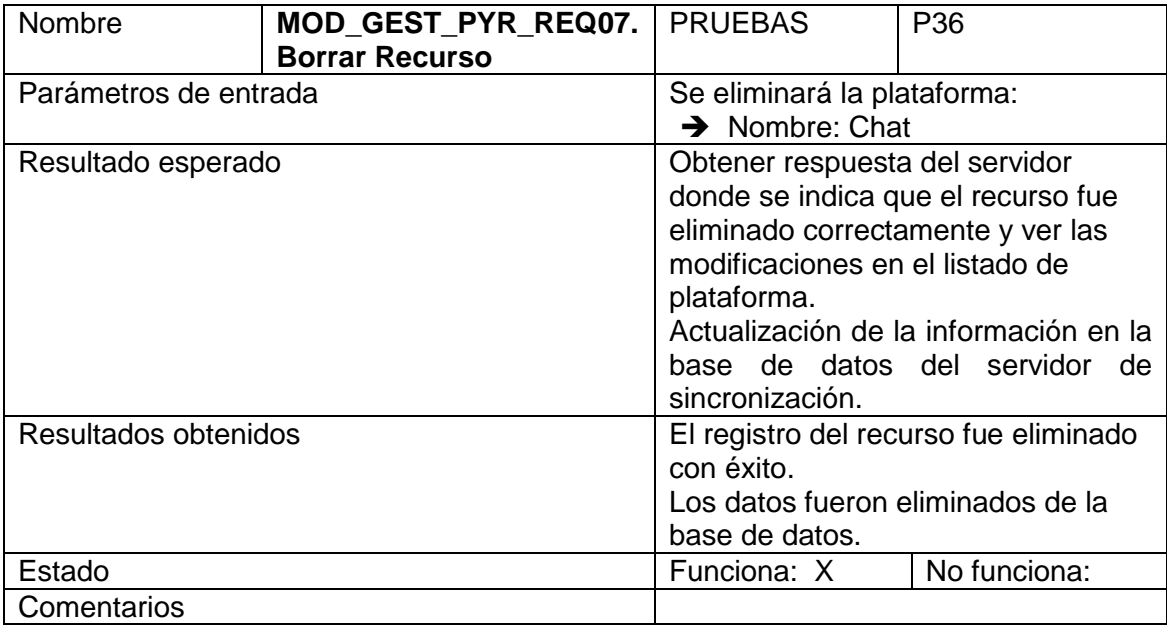

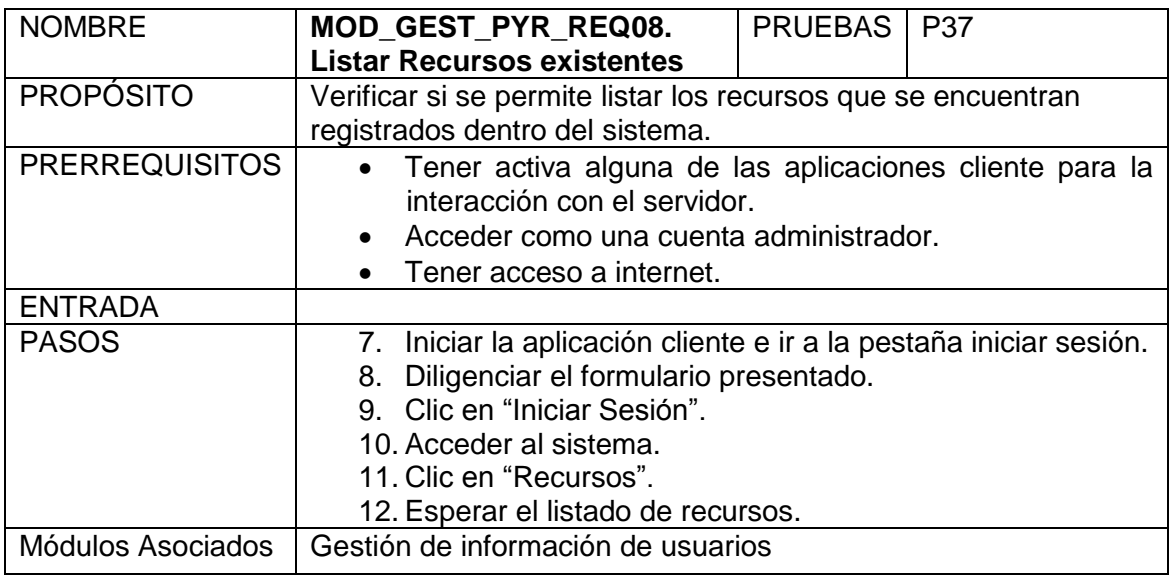

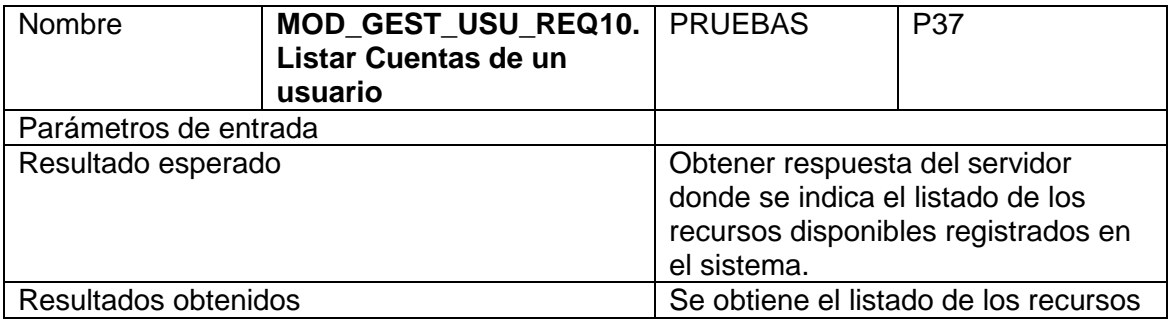

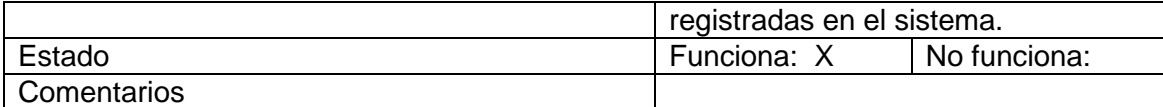

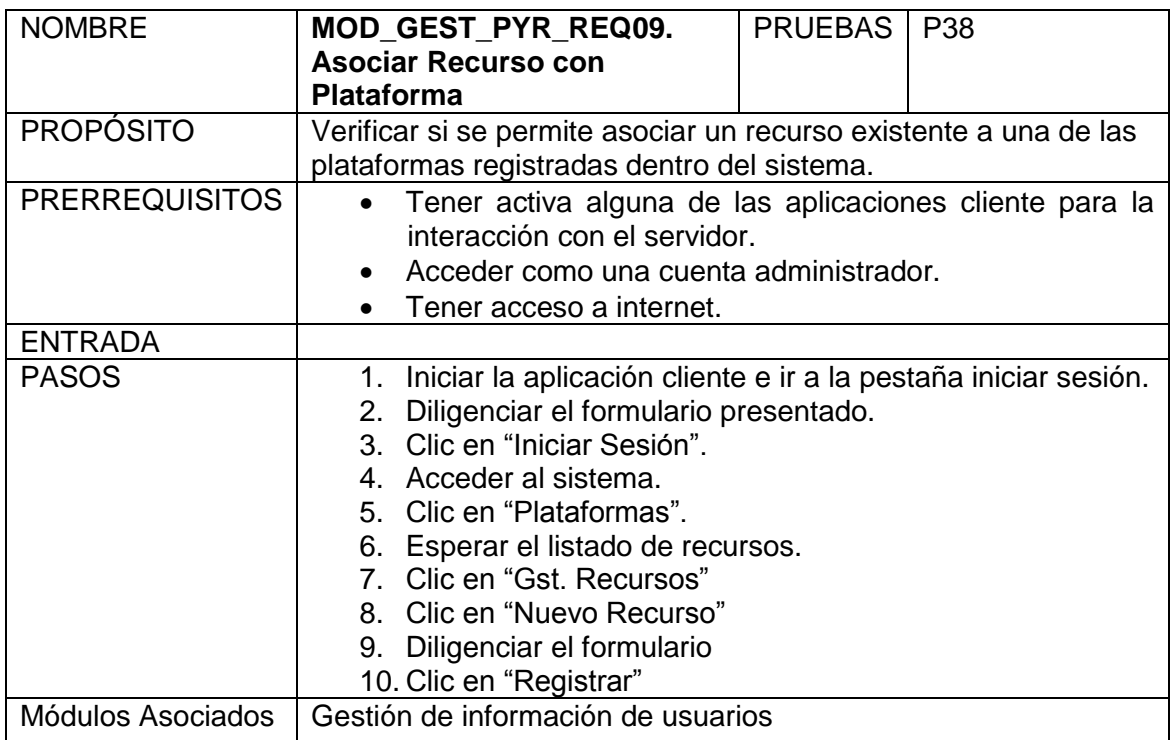

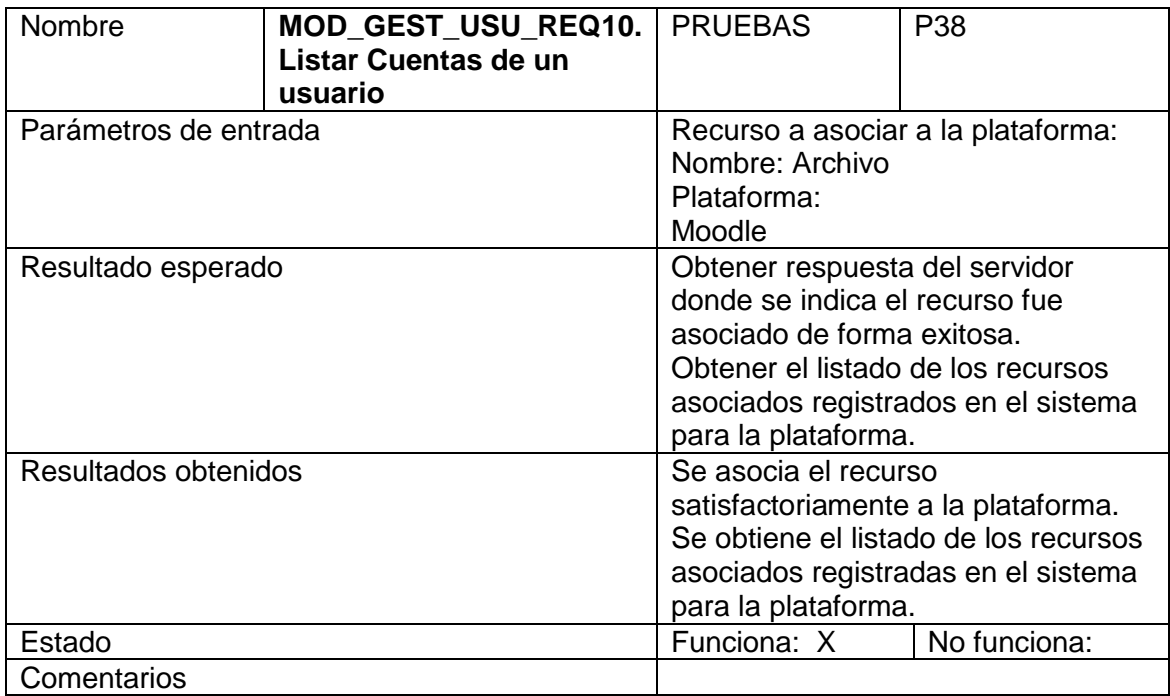

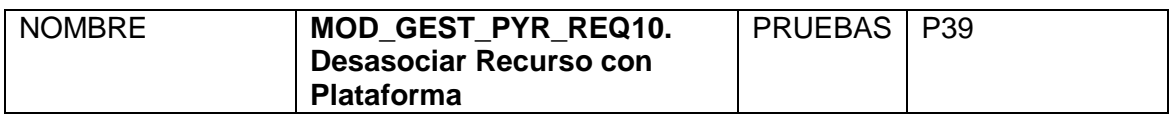

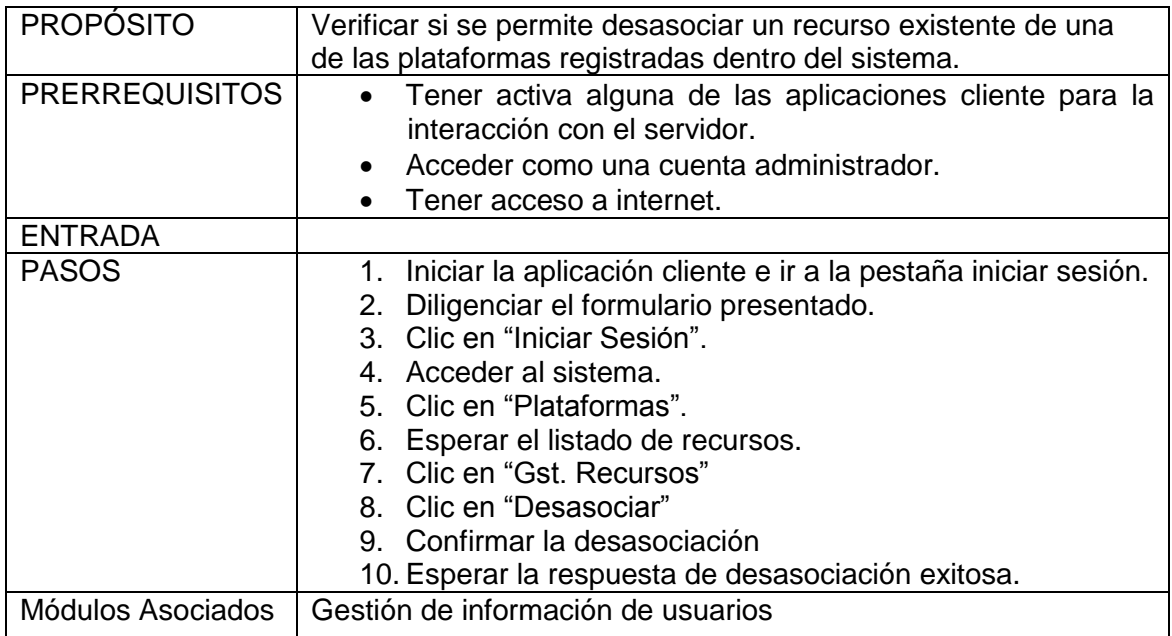

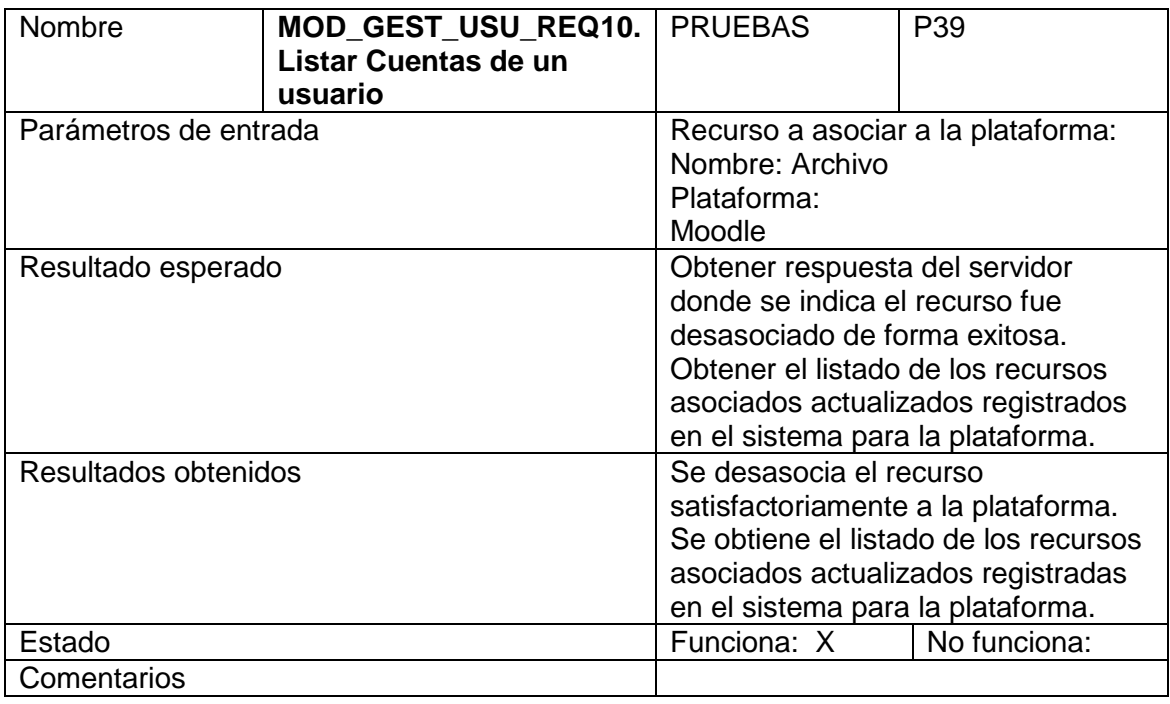